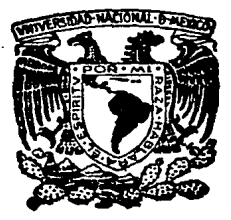

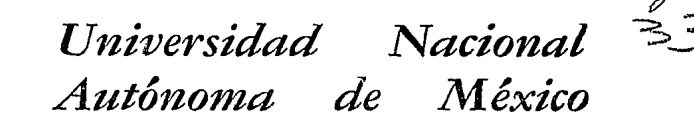

Facultad de Ciencias

## LA IMPORTANCIA DEL FLUJO DE CAJA EN LOS SISTEMAS FINANCIEROS.

# $T$   $E$   $S$   $I$   $S$

Que para obtener el Titulo de  $A C T U A R I Q$ en ta  $\boldsymbol{p}$  $\mathcal{S}$ 

SERAPIO RAMIREZ ESPINOSA

1986

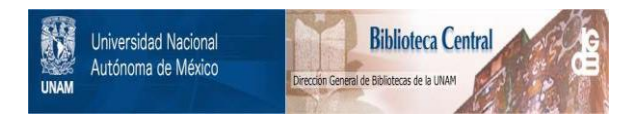

## **UNAM – Dirección General de Bibliotecas Tesis Digitales Restricciones de uso**

## **DERECHOS RESERVADOS © PROHIBIDA SU REPRODUCCIÓN TOTAL O PARCIAL**

Todo el material contenido en esta tesis está protegido por la Ley Federal del Derecho de Autor (LFDA) de los Estados Unidos Mexicanos (México).

El uso de imágenes, fragmentos de videos, y demás material que sea objeto de protección de los derechos de autor, será exclusivamente para fines educativos e informativos y deberá citar la fuente donde la obtuvo mencionando el autor o autores. Cualquier uso distinto como el lucro, reproducción, edición o modificación, será perseguido y sancionado por el respectivo titular de los Derechos de Autor.

Xayle s in Politik

INDICE

ar darin yan salah salah salah dalam karasa (s. 192 an isang kalungan

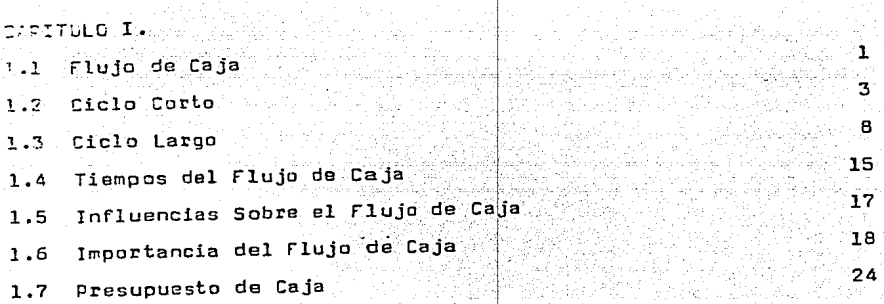

### CAPITULO I l.

macous

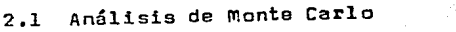

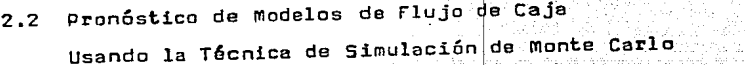

CAPITULO 111.

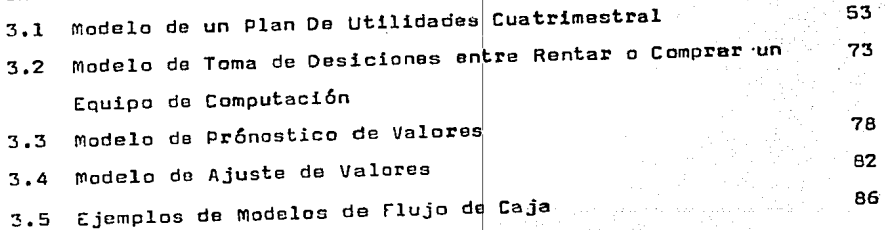

27 29

-≓agi<mark>na</mark>

### CONCLUSIONES

**BIBLIOGRAFIA** 

 $91$ 

## INTRODUCCION

ਪ੍ਰਮੁੱਖ ਨੂੰ ਵੱਖ ਹਾਂਦੀ  $\mathcal{J}_{\alpha,\beta}(\mathbb{P}_\alpha^{\alpha},\mathbb{P}_\alpha^{\alpha},\mathbb{P}_\alpha^{\alpha},\mathbb{P}_\alpha^{\alpha},\mathbb{P}_\alpha^{\alpha},\mathbb{P}_\alpha^{\alpha})$ 

ve kasedi (visle edist

بدينك لما

أتحادث والمتحارب والمتعارف والمتحار والمتحدث

Los temas financieros han ocupado gran plano en la vida nacional. Considero que es impertante conocer algunos de estos términos ya que la situación económi. ca en la que ahora vivimos es critica. V es ahora :cuando debemos de saber con que y cuanto contamos.

Para el desarrollo del presente trabajo escocí uno de estos términos: FLUJO DE CAJA, creo que· tanto en el sector público y en el sector privado los financie. ros deben saber con que recursos economicos, que tipo de herramientas y técnicas cuentan para conocer con que cantidad de dinero disponen y podrán disponer para hacer las transacciones de la manera más correcta, no es tiempo de experimentar con el dinero. Las herramientas y técnicas para el cálculo do presupuesto, Inversiones y pronostico son básicas, sin estas no se podrá hacer una toma de desiciones adecuada, resumien do, para el manejo de los recursos economicos en los sistemas financieros el flujo de caja es un factor :importante, con este se puede saber con cuanto dinero **contamos.** As! pues expongo técnicas para el control <sup>y</sup>manejo del flujo de caja y es como sigue,

La tesís consta de 3 capítulos, en el capítulo I describo las caracteristicas generales del flujo de caja, así como tiempos, influencía a importancía del flujo.

En el capítulo II muestro el uso de la técnica de simulación de Monte Carlo. esta técnica la uso para pronosticar valores de variables en los modelos. esta variable que se pronostica está definida en base a distribuciones probabilisticas. Esta tino de técnica es de oran avuda para el pronostico vecentrol de los Tecursos economicos.

En el capítulo III diseño modelos de flujo de caja. cada uno de estos modelos presenta un objetivo, dife rente uno de otro. y mostrandose también técnicas como ajuste de variables y pronostico con la ayuda de regre siones y polinomios de tal modo que el financiero pueda utilizar alguno de estos metódos dependiendo del mo delo de fluio de caja que tenga y así pueda hacer la mejor toma de desiciones posible.

Para la elaboración de los modelos utilize el sigui ente equipo,

-Computadora Control Data Modelo Cyber 170 y el paquete financiero IFPS (Intcractive Financial Programs System producto de Control Data Corporation 1984 ) -Microcomputadora Control Data modelo CDC-110 y el paquete financiero Multiplan y Super-Calc desarrollado Microsoft Co. 1984. **DOF** 

Agradezco al Sr. Act. Jose Manuel Septien Hinojosa por haber sido el director de tesis, así como al Act. Ernesto G. Hernández Pérez, Act. Luis Barros y Villa, Act. Francis co Sanchez Villarreal y Act. Rosario Peyrot Conzález, por haber sido los sinodales de esta tesis.

## 55.129 (1941)

as b

#### FLUJO DE CAJA

El desarrollo tecnol6gico continuúa a un ritmo cada vez más acelerado, haciendo necesaria una búsqueda más intensa de oportunidades para invertir. Este fen6meno le ha dado ' una gran importancia el uso de técnicas para identificar las oportunidades de invertir y la intuici6n posiblemente se ha dispuesto para tal fin.

Cuando nace un negocio generalmente se comienza solo con dos coses, alguna idea y capital; mismo que se emplea para hacer que la idea funcione. Si el negocio tiene éxi to, el propietario recibe su recompensa en forma de dinero proveniente de las operaciones, o bien, de los fondos que se obtongan el liquidar los activos del negocio.

El proceso por medio del cúal el capitel se convierte en diversas clases de activos y a su vez se convierten en utilidades, se desarrolle de manera ininterrumpida en la mayoría de las empresas. Se ha discutido bastente el curso que sigue el dinero dentro de la empresa representandolo como una corriente o flujo circular sin principio ni fin y· llamandolo flujo de caja.

\*<br><mark>El conc</mark>ept<mark>o de "cash-flow" aparece en los E.E.U.U., -</mark> en los años 60 y adquiere rápida difusi6ri traspasando las fronteras de su país natal en corto tiempo, debido a

flujo de caja

~

-J-

esta expansión cada día es más común escuchar los térmi nos de flujo de efectivo, corriente de fondos, etc. En realidad puede llamársela de cualquier forma: lo importante es conocer su significado y su importancia en la evaluación de inversiones.

El flujo de efectivo, término usado comunmente, es el movimiento de efectivo habido en una empresa durante un período determinado, como resultado de sus opera clones.

Este movimiento de efectivo es de intéres para la administración y consecuentemente para los inversionistas.

Si pudiera medirse el tiempo que emplea cada peso en su recorrido circular dentro del negocio seria posible registrar una serie de observaciones. Algunos pesos tomarían sólo unos cuantos días para regresar en forma de dinero, mientras que otros tardarían muchos años en completar el ciclo. Los pesos que regresen en el más corto período de tiempo (es decir antes de un eño) forman lo que se llama generalmente capital contable¡ y la ruta que siguen dentro del negocio se describe como ciclo corto. El ciclo corto incluye sólo el activa circulante, formado por el dinero mismo y todos los otros activos que se convertirán integramente en efecti va dentro del ciclo normal de operaciones del negocio.

El activo circulante incluye ceje y bancos, cuentas por cobrar, inversiones a corto plazo y pagos adelantado·

La conversión del dinero en activos que no son dinero *y* vuelvan a ser dinero ( en un proceso que tome más de un año ) se llama ciclo largo, tos activos que no son dinero en efectivo y estên relacionados con el ciclo. largo, forman el activo fijo e incluyen edificios, maqui naria, equipo de oficinas, vehículos, etc. Estos activos pueden definirse como activos que no se usarán<sup>-</sup> completamente ( o que no se convertiran en dinero ) en el curso normal de los negocios durante un año,

#### EL CICLO CORTO

Para definir nuestro ciclo corto del flujo de caja, supongamos el caso de una empresa manufacturera de recien te creación, comenzando en forma de dinero, el primer paso en la corriente circular consiste en la conversión del dinero en materias primas, que al procesarse forman la mercancia terminada, La mercancia terminada se vende *<sup>y</sup>*se convierte as!, ya sea en dinero directamente o en cuentas por cobrar, Y el dinero fluye de nuevo al negocio sl cobrarse estas cuentas.

Este es el ciclo corto en su forma más simple, sin embargo, dificilmente constituya una imagen real del flujo de caja a través del activo circulante del negocio, es obvio que con frecuencia las empresas se encuentren necesitadas de dinero, cuando esto sucede, deben recurrir

-3-

a los bancos o a los proveedures para hacer frente a sus necesidades temporales, A continuaci6n se tiene el diagrama de el flujo de caja a través del activo circulante en una empresa industrial ( CICLO CORto ).

 $\ddot{\phantom{0}}$ 

الجاريتين الوارد

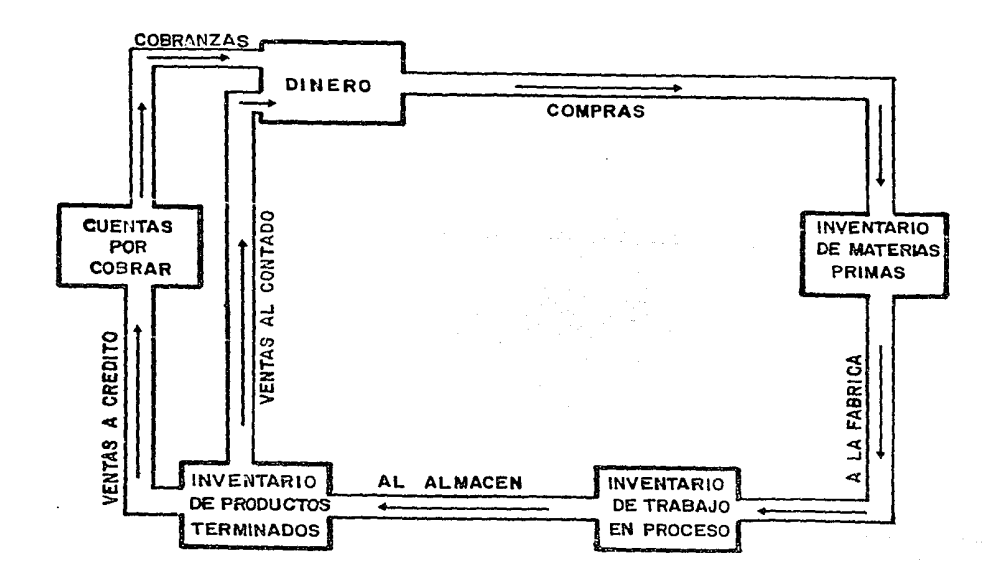

**Service State** 

 $\frac{1}{4}n$ 

 $\overline{a}$ 

otra manera de representar al flujo de caja dentro del ciclo corto es la corriente de fondos relacionada con el pago de salarios, as! como con otros costos de operaci6n que se recuperan cuando se aumentan al costo de las ma terias primas *y* este costo se verá reflejado en el pre cio de venta,

Debe observarse que el flujo de caja de una empresa industrial es más complicado que el de un comercio o una nueva empresa, por ejemplo en una tienda de ropa la mercancia se compra en la misma forme que se vende, aquí no se tiene costos de producci6n, *y* s6lo se tiene un inventario. En una empresa de servicio no habrá inventario no se recurrirá a créditos de proveedores o a compras de materias primas. El flujo consistirá simplemente en la necesidad de dinero para realizar las operaciones que fluyen directamente a la ceja *y* en la corriente do las ventas a crédito, Se muestra el ciclo corto del flujo de caja (incluyendo fuentes de fondos) de una empresa industrial, en donde se hacen notar los fondos de los accionistas y el flujo de créditos a largo y co<u>r</u> to plazo.

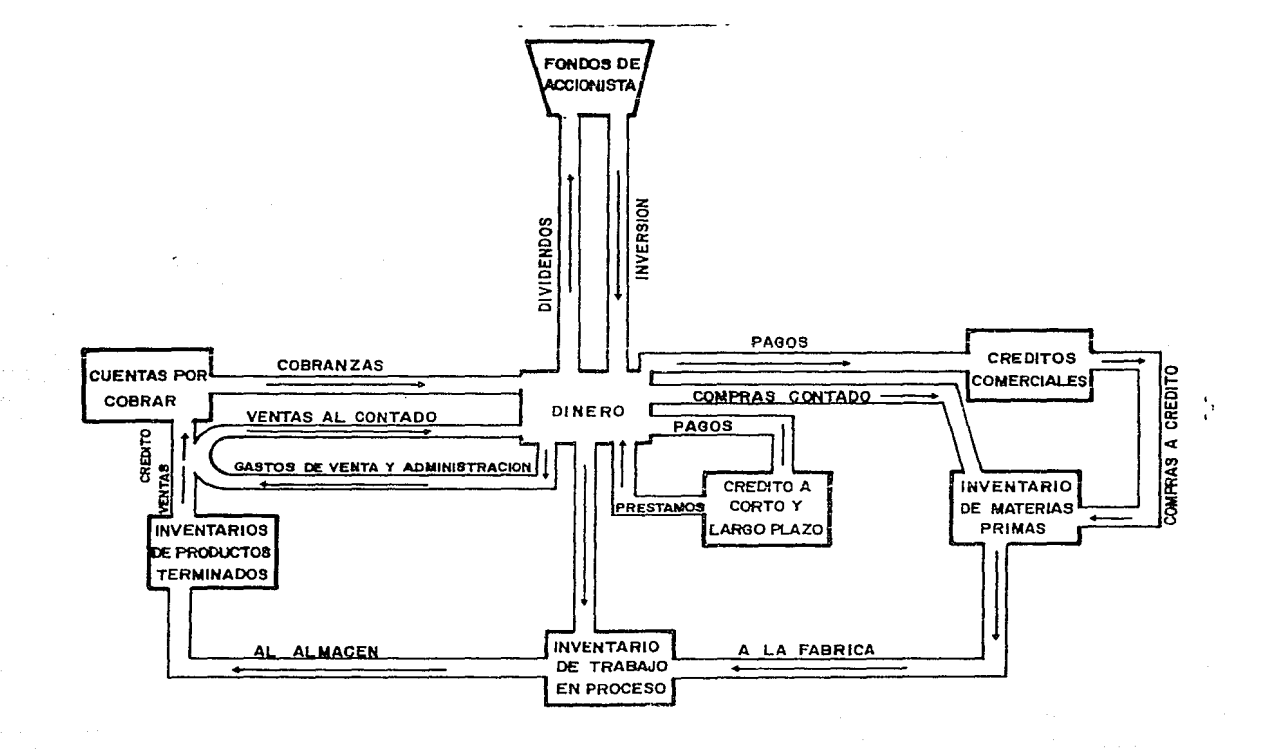

#### EL CICLO LARGO

El ciclo largo como su nombre lo indica refleja un proceso lento y representa la conversi6n de activos fijos en activos circulantes y finalmente en dinero,

La mayor parte de los activos fijos que son propiedad de una empresa, estan en proceso de convertirse en dine ro. la baja de valor de estos activos como resultado de utilizarlos en la producción de la mercancía se aplica contra los ingresos normales como gasto de operaci6n,

Este gasto que el negocio que la empresa hace se llama depreciaci6n, Es un gasto que el negocio espera estar en posibilidad de recuperar al vender sus productos, del mismo modo que espera reembolsarse del costo de las materias primas necesarias para elaborar los productos terminados. Puesto que los activos fijos no se consumen inme diatamente, como sucede con las materias primas para la elaboración de productos. sus costos se aplican a los gas tos de depreciaci6n, para que estos recaigan en los cos • tos de los productos terminados de la empresa, Al fijar el precio y vender sus productos, la empresa espera recuperar las erogaciones en efectivo que realiz6 en la producción, tales como mano de obra y materiales; así como la depreciaci6n, que representa erogaciones en efectivo que se hicieron tiempo atrás,

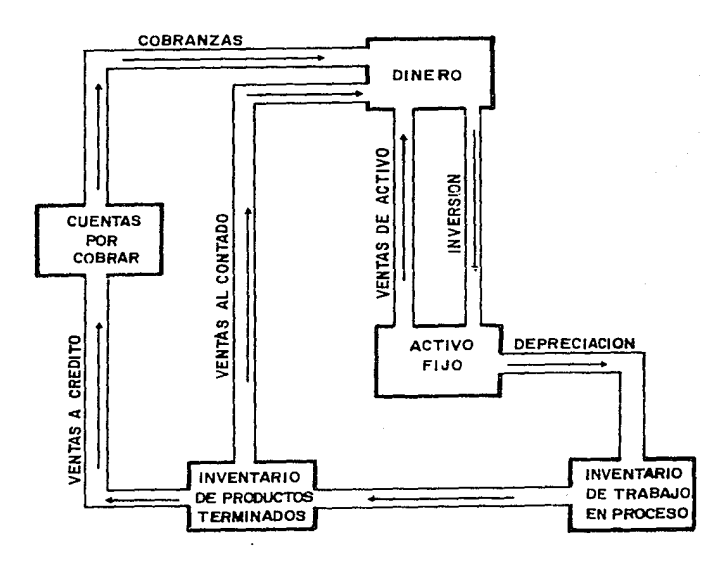

 $\alpha$  $\gamma$ 

Ł.

 $\mathbf{r}$ 

El ciclo completo --desde la inversión inicial a la completa recuperación del costo del activo-- tama más de un año, el costo de los edificios se recupera generalmente entre los 25-30 años: mientras que cl de un vehiculo puede recuperarse en el transcurso de 3 años. por lo tanto la depreciación puede en cierto mo do considerarse como fuente de fondos.

En el caso de la deoreciación en línea recta (este método será usadao) siempre se va deducir de impuestos la misma cantidad cada periodo, esta cantidad será deducida de las utilidades antes de impuestos.

Notese que mientras algunos bienes como edificios son depreciados para propositos de impuestos, su actu al precio en el mercado puede incrementarse. Si la gerencía anticipa un incrimento en el valor, entonces deberá calcular varios impuestos y proyectar su costo neto de impuestos, que es parecido cuando el bien se venda, en algunos casos una gran parte de los benefici os de una inversión se realizará cuando se venda. F I. proceso para determinar el flujo de caja para algunos provectos será:

#### REQUERIMIENTOS DE **FONDOS**

Una corporación esta considerando la construcción de una nueva planta para reponer la existente, la informa ción relacionada a la planta actual es listada como sigue

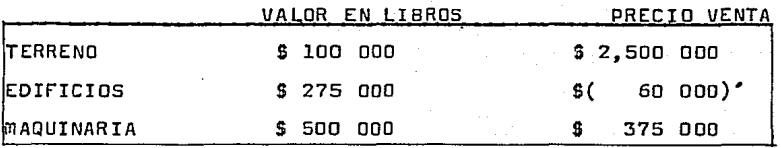

'Costo demolición edificio actual

Factores de costo para la nueva planta:

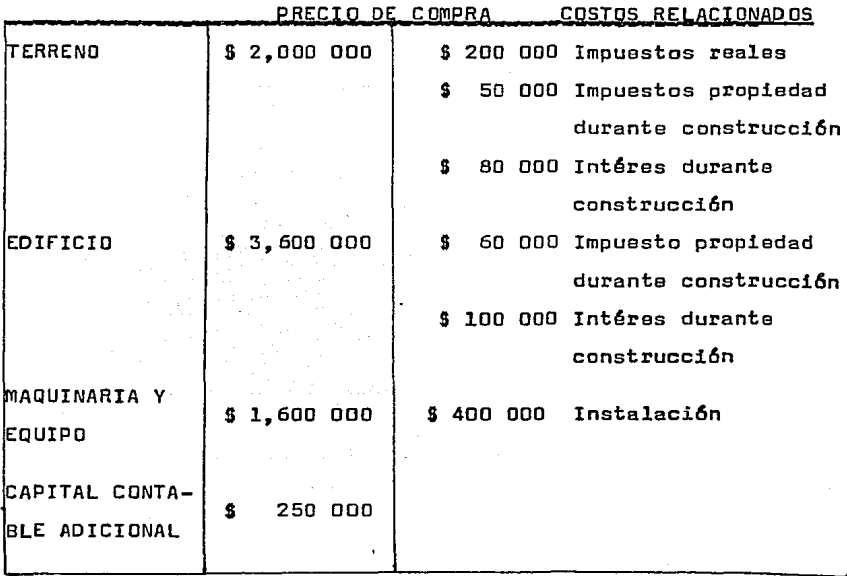

Todo el equipo y maquinaria tiene un excedente de vida de 7 años. la corporación esta trabajando con 48 % de -impuesto. Para determinar el costo neto desembolsado para comprar la nueva planta, primero se calcula la cantidad que será recibida de la venta de la vieja propiedad:

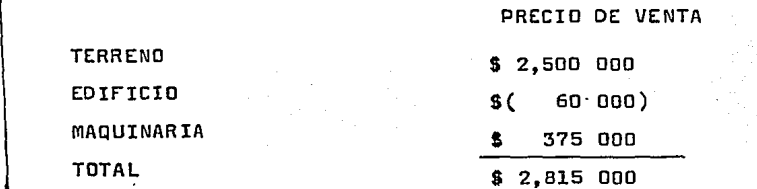

La cantidad neta recibida será el precio de venta Las ganancias estan menos el capital con impuestos. determinadas como sigue:

GANANCIAS (PERDIDAS)

**ITERRENO** (Precio de venta - Valor en líbros) \$2,400 000  $-$  \$ 100 000 \$ 2.500 000 EDIFICIO ,<br>(Valor en libros + Costo de demolición)<br>R 2.750 000 \$ 60 000 \$( 335 000  $$2.750000$ **MAQUINARIA** (Valor en libros - Precio de venta  $$()$  125 000  $$50000$ \$ 375 000 ነ GANANCIA DE CAPITAL NETA \$1,940 000

El impuesto sobre la ganancia ser!a de 31,940 000 X 0.30= \$ 582 000, as! que la cantidad neta recibida de la venta es como sigue:

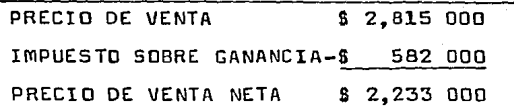

El costo total de la nueva planta más capital contable es listado abajo. Notemos que el 52 % del intéres y los impuestos de propiedad están anotados, dado que es ello se incluyen como gastos para propósitos de impuestos en el año que ocurrieron, y el otro 48 % se absorberá como re ducci6n de impuestos.

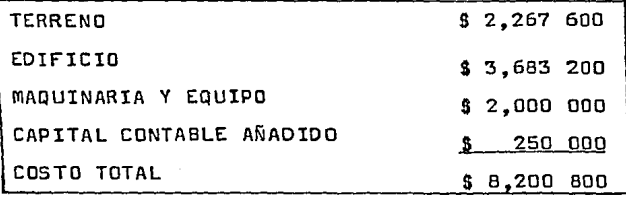

El impuesto de credítos invertidos es del 10 % para la compra de la nueva maquinaria y equipo~ El impuesto de credito es de \$ 2,000 000 X 0.10  $\frac{1}{2}$  \$ 200 000. El costo neto desembolsado es igual al precio de compra total de la nueva planta menos el precio de venta neto de la antigOa, <sup>y</sup> menos los creditos de impuestos invertidos.

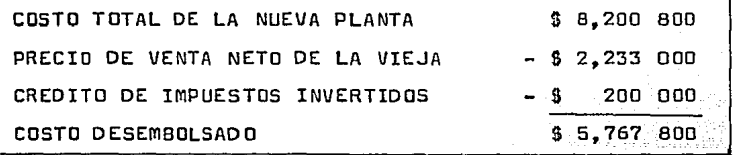

La corporación tendrá que pagar \$ 5,767 800 por la compra de la nueva planta.

*나 잘 지냈다* 

TIEMPOS EN LAS SALIDAS DEL FLUJO DE CAJA

En el ejemplo anterior no se incluyo un análisis del tiempo de los gastos. lo cúal es también una parte inte gral del análisis económico de los gastos de capital.

En el análisis de un proyecto como el anterior el de sarrollo del flujo de tiempo como el siguiente es de bastante utilidad.

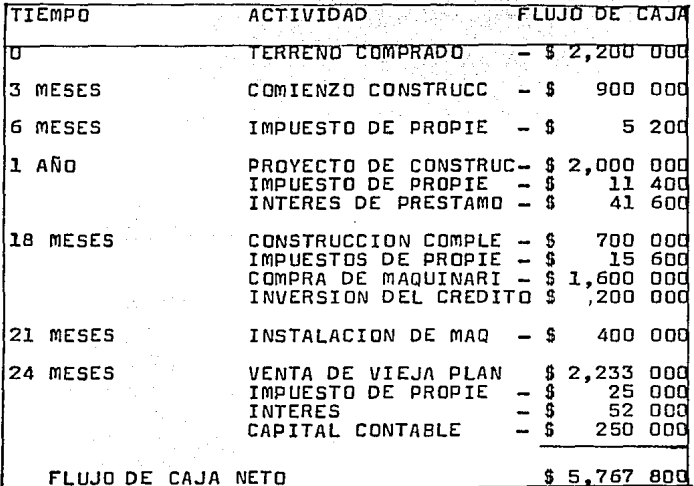

us Nu

CONTROL DEL FLUJO DE CAJA

El presupuesto de caja debe ser actualizado continuamente para reflejar los cambios de condiciones,

Esto permitirá la identificación de resultados para la gerencia, reaccionar a situaciónes críticas no anti cipadas es costoso y debe evitarse, El presupuesto de caja es una herramienta para evitar estos costos;

El presupuesto de caja no siempre suponse que las en tradas y desembolsos están sincronizados cada mes, es co nacido que algunos desembolsos de organizaciones son requeridos al comienzo de cada mes. mientras que las entra das pueden solo reportarse al final del mes. Esto crea rá severas deficiencias de caja durante el mes aOn si el presupuesto indicó fondos en exceso.

Tres posibles soluciones pueden sugerirse para este problema. Primero, y recomendable es desarrollar un presupuesto de caja en bases semanales; como resultado la atención del gerente: Esto traerá la segunda posibilidad es cambiar las entradas de un periodo. mientras se dejan los desembolsos en el original. Esto represen ta lo peor, pues todos los desembolsos estarán al princi pio del periodo y todas las entradas hacia el final.

La tercera opción es ajustar el balance de caja desea do para proveer cantidades inactivas adicionales en las entradas de caja.

-16-

INFLUENCIAS SOBRE EL FLUJO DE CAJA

Es necesario hacer notar las complicaciones que puede tener el flujo circular de los fondos a consecuencia de influencias externas como las relacionadas al medio am- biente por ejemplo, la estaci6n del año, ya que en mu ches negocios se presentan grandes cambios en el flujo debido a las diferentes estaciones del año, un ejemplo t!pico es el de las empresas que se dedican a la venta de juguetes, que llega la venta máxima a fin de año, este tipo de empresas sujetas a influencia de temporada ten drán un flujo circular do fondos que se caracteriza por acumulaciones y deficiencias per!odicas de sus disposi ciones en efectivo, por lo que al contrario, los nego  $\rightarrow$ cios que venden y producen cantidades constantes durante el año tendrán fondos uniformes mes a mes.

otro factor que causa desequilibrio en la corriente de fondos es la competencia, por ejemplo el aumento de nuevas l!neas de producci6n o servicios, hecho con la esperanza de ganar cierta ventaja en la competencia;·

#### IMPORTANCIA DEL FLUJO DE CAJA

El presupuesto de caja da mucha información necesaria para la gerencia administrativa. Mientras que a largo plazo el flujo de caja y de los beneficios pueden ser sinónimos, divergencias considerables pueden ocurrir a -Además el documento que nos indica los corto olazo. ingresos de la corooración no es un indicador recomendable nor si solo sobre la "salud" financiera, la responsa bilidad del gerente financiero es la de bosquejar su cur so tomando en cuenta toda la información oertinente rela cionada la flujo de caja.

Ionorar las necesidades del flujo de caja a  $\mathbf{r}$  ,  $\mathbf{r}$  ,  $\mathbf{r}$  ,  $\mathbf{r}$ corto plazo puede crear un desequilibrio en la organización a pesar del alto grado de pronósticos a largo pla- $20 \quad 1 \quad 1 \quad 1$ 

La importancia del flujo de caja es bastante,  $\mathbf{L}\mathbf{a}\mathbf{s}$  canancias son ceneradas a través de inversiones financie ras.

Para adquirir cualquier requerimiento para estas in e versiones hay que desembolsar de la caja. Cuando más orande sea el balance de caja, mayor la oportunidad de obtener tales inversiones. Contrariamente, cuando mayor es el flujo de caja neto resultante de una inversion, ma vor será el looro alcanzado.

 $-18-$ 

Los procedimientos para presupuestar reconocen esto al ver el flujo de caja como el indicador relevante de logros realizados en cada periodo.

Una mala interpretaci6n sobre el flujo de caja, es la relacionada a los cargos de depreciaci6n, ya que la depreciaci6n no es una entrada ni un desembolso de caja en los presupuestos, la erronea creencia sobre el papel de la depreciación en las proyecciones de flujo de caja emana de los ajustes que se hacen por los ingresos,

Se sabe que el gasto de depreciación reduce el ingre so reportado.

La consideraci6n del flujo de caja son de igual importancia para organizaciones lucrativas como las que no. El presupuesto de caja es un medio de ambas organizaciones para ver las sobre-valoraciones, o deficlencias de caja esperadas. Las organizaciones lucrativas y las no lucrativas no pueden esperar medidas de emergen. cia para salvar las deficiencias repentinas.

Podemos citar un ejemplo para observar el fenomeno de la depreciaci6n en el flujo de caja.

#### BENEFICIO Y FLUJO DE CAJA

Una m&quina comprada hace 5 años por S 30 000 ha si• do depreciada en valor en libros a S 20 ooo;

Su vida proyectada original fué 15 años con cero de valor de rescate. Su valor en el mercado actual es S lD 000, y, si es vendida por su valor, resultar!a en pérdida de capital a largo plazo. Una máquina está disponible si tiene un precio de compra de \$ 45 000, incluyendo costos de instalación. La antigüa maquina podría s~r vendida por su valor en el mercado. *(a*  nueva máquina tiene una vida esperada de 20 años, con depreciación contínua y valor de rescate cero, y espe ra reducir su costo de operación por \$ 7 000 por año. observase c6al es la salida de flujo para adquirir la nueva máquina y las entradas de flujo, la compañia trabaja con un 48 % de tarifa para el interes.

La liquidaci6n de la máquina vieja resultara en S 10 000 de capital perdido, dado que la tarifa de impuestos es de 48 %, el ahorro de impuestos es S 48 000 además un total de S 14 800 será recibido. El costo de la nueva máquina es de S 45 ooo; y la inversi6n del crédito de impuestos es \$ 4 500. el costo de desembol so por la nueva máquina es <sup>i</sup>

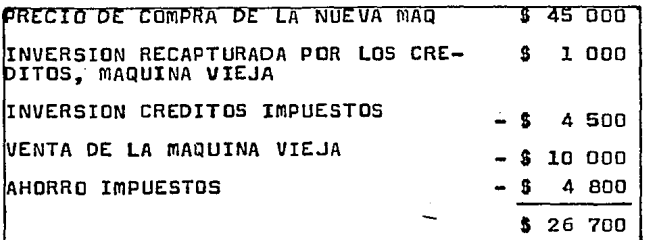

El costo de la nueva máquina es de \$ 45 000, tiene una vida esperada de 20 años. y cero de valor de rescate. La depreciación es contínua y es de \$ 2 250 por año, así \$ 250 de depreciación adicional resultara cada año por los primeros 10 años de la vida de la nueva máquina, los flujos de caja por los primeros 10 años son determinados a continuación:

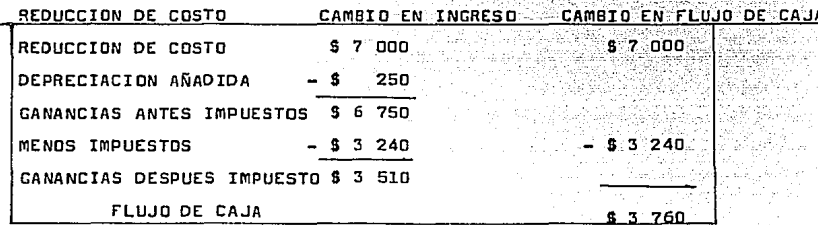

Durante los últimos 10 años de la vida de la nueva má quina el monto total de su depreciaci6n incluida en el calcGlo del flujo de caja, dada que la máquina existente estaria completamente depreciada en ese tiempo.

-22-

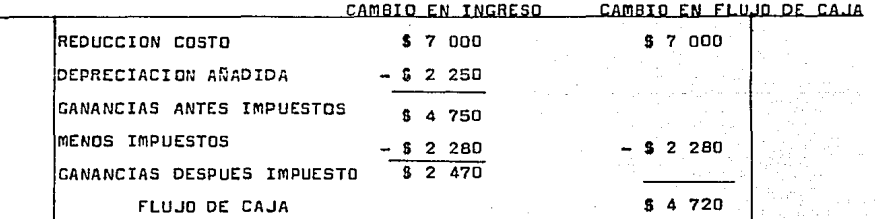

**Estos flujos se resuman de la siguiente manera:** 

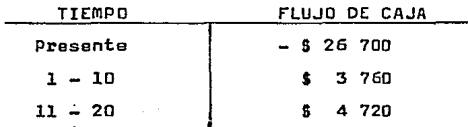

Se observa que las dasicíonas de inversi6n de cápital son tan limitadas al impacto de los costos de capital, como se ve en el ejemplo anterior, la máquina actual que era usada tenía un valor en libros de \$ 20 000 con un va lor en el mercado de solo \$ 10 000, los \$ 10 000 de dife rencia representa un costo invertido, pero parte fué recobrado por lo qua el actual costo invertido esta limita do a solo  $$5,200$  dado que  $$4,800$  fué recobrado por medio de reducci6n de impuestos.

#### PRESUPUESTO DE CAJA

En muchos planes presupuestales, ninguno es tan impor tante para la gerencia administrativa como el presupuesto de caja. La raz6n es simple: a pesar del futuro potencial de la organización, a menos que la caja esté dis ponible para obligaciones como nómina, luz, pagos, etc., la empresa está fuera de la competencia, En el saetar privado la subsistencia depende de las utilidades, y en el sector p6blico en los fondos exteriores, en ambos casos para subsistir, se necesita la disponibilidad de la caja para hacer frente a requirimientos inmediatos,

El documento que sigue el flujo de caja por la organizaci6n es el presupuesto de caja, Es el documento clave para la gerencia administrativa. Es el mecanismo para ganar visibilidad necesaria sobre la disponibilidad de caja, No está orientado hacia un pronostico de ingreso *y* beneficio, sino que busca identificar el balance da caja que existirá probablemente en periodos futuros. El presupuesto de caja sigue el flujo de los fondos a trav6s de la organizaci6n, identificando fuentes *y* aplicaciones da los fondos, Al discernir nivelas en los balances de caja adelantandosa al tiempo, la gerencia está en una posici6n de planear estrategias de prestamos e inversiones apropiadas a las necesidades de la organizaci6n.

 $\sim$   $\sim$   $\sim$ 

## FUENTES DE INFORMACION PARA ELABORAR PRESUPULSTO DE CAJA

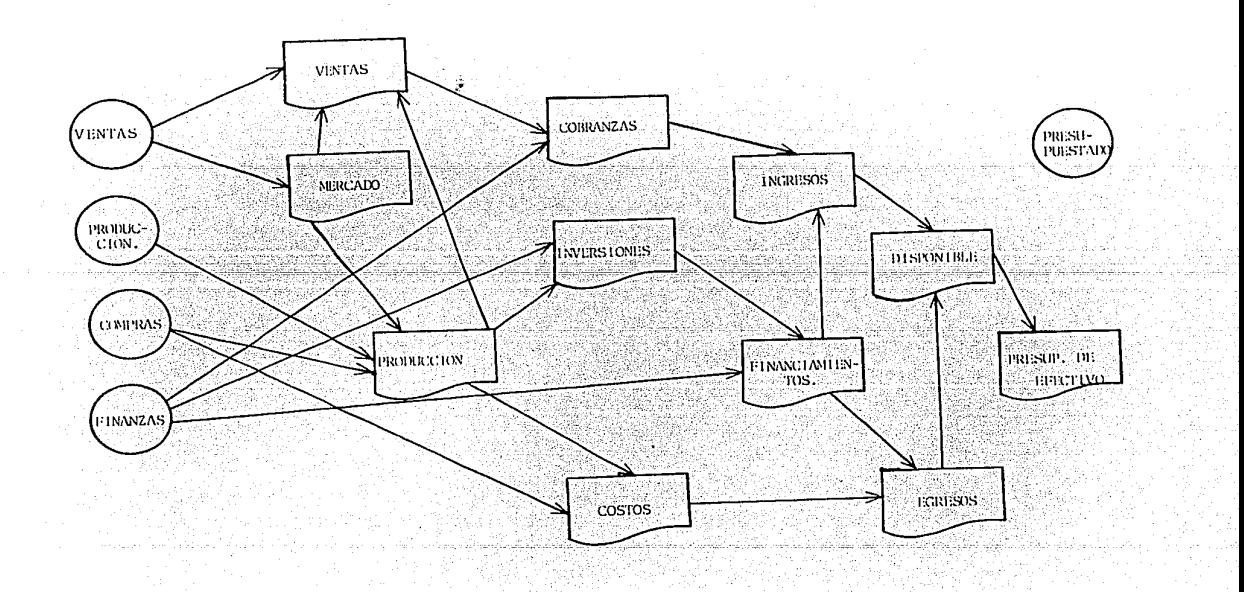

El presupuesto de caja es el instrumento que permite a la gerencia administrativa plantear más que reaccio nar a situaciones.

Al preparar un presupuesto de caja solo los ingresos <sup>y</sup>desembolsos de caja requieren pronósticos. otras entradas están estipuladas, reflejando el análisis <sup>y</sup> juicio de la gerencia o representando el actual balan ce de cuentas. Este presupuesto debe actualizarse con tinuamente y revisarse cuando una nueva informaci6n sea dada de alta.
RED DE ACTIVIDADES PARA LA ELABORACIÓN DEL RESPUESTO DE CAJA

 $\sim$  10  $\pm$ 

 $\mathbf{L}$ 

 $\mathbf{r}$ 

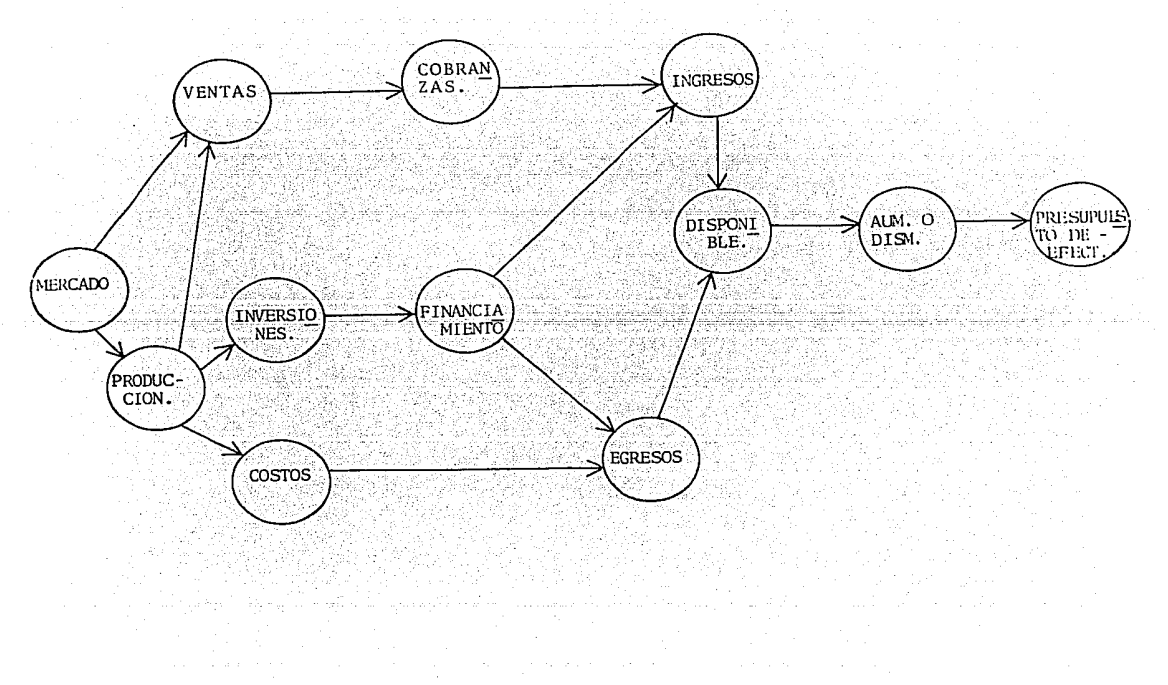

# 

e ya 194<br>Hali

#### SIMULACION DE MONTE CARLO

Una parte integral de los sistemas financieros es la capacidad para ejecutar un análisis de riesgo. A pe sar que muchos modelos informativos e importantes pue den ejecutarse sin consideraciones de análisis de riesgo, es posible ganar más visi6n dentro de algunos pro blemas al usar las capacidades del análisis de la Téc  $$ nica De Simulaci6n monte Carla.

 $\ddot{\phantom{1}}$ 

Las simulaciones monte Garlo son adecuadas cuando es imposible e inapropiado asignar un solo punto que esti-\$ me variab1es, en este caso los valores para las varia bles son obtenidos de distribuciones probabilísticas que describen la conducta de la variable.

El procedimiento de Simulaci6n monte Carla en los sistemas financieros es para resolver el modelo un número de veces con diferentes valores de la distribuci6n en cuesti6n.

Los valores de las distribuciones son valores aleato rios que siquen la estructura de la distribución defini da, los resultados de las posibles soluciones del modelo son resumidos, así que el producto final es la habilidad de poder obtener probabilidades sobre el análisis, por ejemp101

se tiene un 10 % de probabilidad de que la tasa interna de retorno exceda 38.57 %, y un 90 % de probabilidad de que la tasa interna de retorno excederá 12.32 %.

La Simulación Monte Carla resuelve la no posibilidad de estimar un punto, al tener margenes de seguridad, tambien puede resolver la incertidumbre del problema cuando es presentado en una forma de análisis de riesgo.

Todo lo que necesita el financiero es usar distribu ciones en lugar de estimaciones de un punto, y las dis tribuciones son por si mismas una parte del lenguaje del modelo, por ejemplo:

se consideran dos variables, una en que la estimación es por medio de un punto y otra que esta definida en ba se a una distribución, la primera se define así: INVERSION ~ S 100 000 cada mes, *y* la segunda que será definida as! 1

PARTICIPACION EN EL MERCADO  $=$  NORRAND (.1..01), esto significa que esta variable se distribuye como una distribución normal con media de .1 y una desviación estandar de .01. respecto a la media.

-29-

PRONOSTICO DE UN MODELO DE FLUJO DE CAJA USANDO LA TECNICA DE SIMULACION MONTE CARLO

En el punto anterior se observa como las variables se definen en el modelo para el lenguaje de planeación financiera, ahora en este punta introducimos el termino de matriz, donde ei modelo quedará representado en forma de columnas y de renglones, las variables serán los renglones y las columnas los periodos de tiempo, quedar do as! en forma de representaci6n matricial,

El modelo lo requiere una compañía que va a lanzar al mercada un artículo, define variables de ingresos y de egresos, supone una Inversi6n Inicial y desea saber <sup>~</sup> los resultados de el flujo de caja, así como que probabilidades tiene para obtener ciertas unidades de Ingreso Neto en .los S periodos que van de 1980 a 1984,

Desea obtener en base a los datas del modelo, el Valor Presente, la Tasa de Retorno y le Raz6n Costo-Beneficio.

Se definen 14 variables y 5 periodos, los periodos es mo ya se dijo corresponden a 1980, 1981, 1982 y 1984, *y*  las variables en seguida se definiran:

l) DISEÑO DE INGENIERIA está construida por medio de una distribuci6n triangular para el primer periodo, con los siguientes parámetros: (50 000, 60 000, 80 000) y con cero para los 4 restantes, ya que el gasto del diseño del artículo a lanzar será únicamente en el primer año de vida del modelo, en donde el valor límite es de 50 000 unidades, el más probable es de 60 000  $y$ =1 límite más alto es de 8D 000 de costo.

En forma grafica DISEÑO DE INGENIERIA se ve asi:

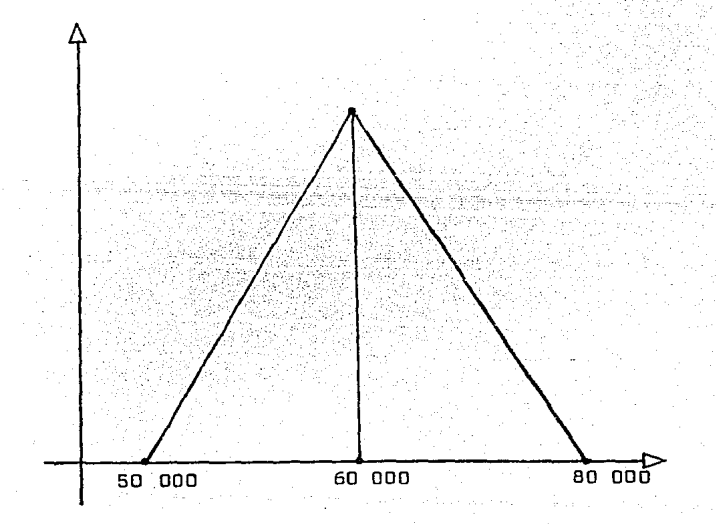

 $-30-$ 

 $2)$ PARTICIPACION EN EL MERCADO es necesario tomarla en cuenta ya que en base a esta variable interrelacionada se estiman las ventas y se crea como una distribución normal con media de .l y desviación estandar de .01, pa ra los 5 períodos suponiendo que esta participación es constante, gráficamente es así;

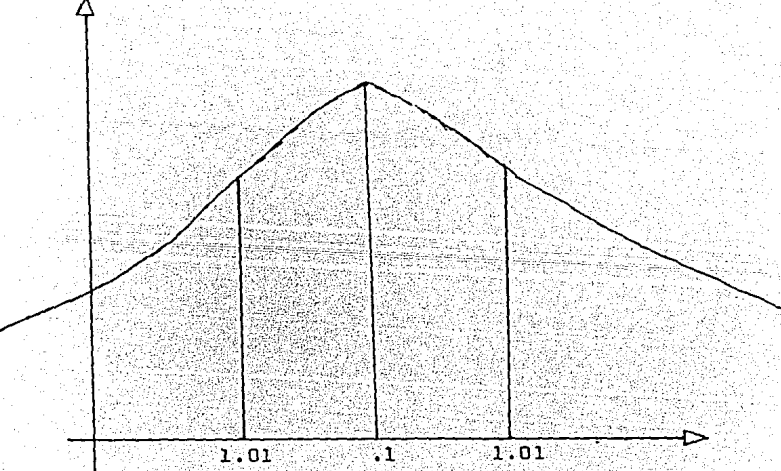

3) Se determina PRECIO DE VENTA del artículo para los 5 periodos como un valor constante y se distribuye uniformemente con los parametros (8.0, 8.75) donde estos valo res son los posibles costos del artículo definiendo 8 unidades como costo mínimo y 8.75 unidades como máximo, la gráfica de PRECIO DE VENTA se ve de la siguiente mang ras

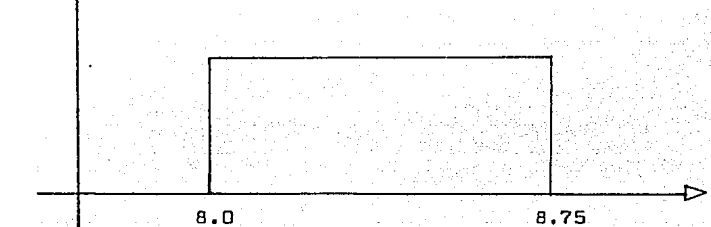

4) La variable TOTAL DE MERCADO es el número de artículos a vender por periodo y sique el siguiente formato: 100 000 artículos el primer año, con un incremento del 1.1 % a partir de el 2o, periodo, en la matriz esta variable ocupa las celdas  $a_{\Delta}$ ; (j=1980,....,1984) y el cálculo será dado de esta forma:

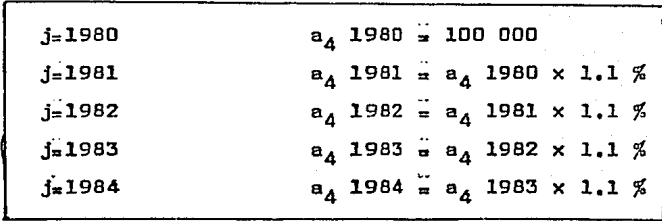

 $5<sup>3</sup>$ Teniendo PARTICIPACION DE MERCADO y TOTAL DE MERCADO se crea la variable VOLUMEN DE VENTAS que será el produc to por periodo de las 2 variables anteriores.

6) Con la misma logica de la creación de VOLUMEN DE VEN TAS se determina INGRESO BRUTO que es el producto por pe riodo de VOLUMEN DE VENTAS Y PRECIO DE VENTA.

Uno de los gastos que para efectos de producción del **7**) artículo se invierte esta dado por COSTO DE PRODUCCION y es de 7 unidades para los 2 primeros periodos y de -7.25 unidades para los restantes.

8) La variable INGRESO NETO es el resultado de la si ouiente operación:

> $IN = IB - VV \times CP - DI$ donde

 $IN =$  inoreso neto

 $I8 = 1$ ngreso bruto

VV = volumen de ventas

 $CP = \cosh \theta$  de producción

DI = diseño de ingeniería.

Se tiene una INVERSION INICIAL de 100 000 unidades (\$) 9) para el primer periodo y de cero para los demás años. Se pretende hacer una única inversión y que sea inicial, o única.

10) La TASA ANUAL DE INTERES con la que efectuan las operaciones es de 47 % *y* en base a esta tasa se calcula el Valor Presente, Valor Terminal y Tasa de Retorno, sir viendo tambíen para el calcúlo de la Razón Costo-Benefi c!o.

11) El lenguaje de planeación financiera calcula el va $\frac{1}{n}$ lor presente de la siguiente manera: VALOR PRESENTE NETO = NPVC (ingreso neto , tasa , invers!6n) donde Ingreso Neto representa el flujo de entrada para el modelo, <sup>"</sup>tasa es *la* tasa anual, y la inversión es el flujo de salida;

Para el primer año, Ingreso Neto es dividido por la cantidad (l + tasa) para ajustarla al comienzo del año.

El valor de inversi6n es restado totalmente en este periodo. Pata el año i-ésimo el Ingreso Neto es ajusta do por (1 + tasa) y se eleva a la i-ésima potencia. Es te método para ajustar, se basa en el supuesto de que la inversión en al año i ocurra al comienzo del año, *y* el ingreso neto para el año i ocurre al fin de este, resu miando se tiene la siguiente fórmula:

N P V =  $\sum_{i=1}^{n}$  Ingreso Neto <sub>1</sub> / (l + Tasa)<sup>1</sup>  $\sum_{i=1}^{n}$  Inversión <sub>i</sub> / (1 + Tasa) <sup>1-1</sup>

-34-

12) La TASA INTERNA DE RETORNO está estrechamente relacionada a la función del Valor Presente Neto. La tasa de retorno interno es la razón que pruduciría una iqual dad de el ingreso neto y la inversión. (e.d. Valo Pre sente Neto al fin de la vida de la inversión es iqual a cero)

matematicamente es así:

Ingreso Neto  $\frac{1}{2}$  (1 - T.R.I)<sup>1</sup> Inversión  $\frac{1}{1}$  / (1+ T R I)<sup>1-1</sup>

El formato para el cálculo de T.R.I en el modelo es: TASA DE RETORNO = IRR(Ingreso Neto , Inversión)

13) El VALOR TERMINAL NETO en el sistema es calculado de la misma manera que Valor Presente Neto, sin embargo en el Valor Terminal el cálculo se haca en base a interés La compañía define una tasa de interes anual compuesto. y el formato es: VALOR TERMINAL = NTV (Ingreso Neto, .08, Inversión)

Flujo De Entrada  $\frac{1}{1} \times (1 + \text{Tasa})$   $\frac{n-1}{1}$  -  $\sum_{i=1}^{n}$  Flujo de | Salida  $\frac{1}{1}$  x (1 + Tasa) n-i+1

de donde el cálculo sigue la siguiente formula:

La RAZON COST-BENEFICIO calcula un indice que sig 14) nifica el porcentaje en relación al Flujo de Entrada que en este caso es ingreso neto con el Flujo de Salida que es inversión, en el modelo los parametros de cálculo será:

R C B = BCRATIO (Ingreso Neto, Tasa, Inversión) y trabaja con la siquiente formula:

Flujo de Entrada  $\frac{1}{1}$  / (1 + Tasa)  $\frac{1}{1}$  /  $\sum_{n=1}^{n}$  Flujo de

 $\begin{array}{cccc}\n\text{Salida} & / & (1 + \text{Tasa})^{-1-1}\n\end{array}$ 

Diseñado el modelo en el lenguaje de planeación es:

 $-37-$ "OFEL MONTE" VEFSICA (F. 11/30/94)<br>" Morelo Para Tests + (F. 11/30/94)<br>1 Columns 1960-1980  $-12153$ 88. V. PAR **\* ANALISIS DE PIESCO USANCO SIMULACION NOME CAPLU<br>
FIETNE INSENIE (APRIL EARLE DE DE COLÉGIQUO, COLÉGIA)<br>
PER TIETNE VENTA-EURIRANTE DE NECTION (31,000), COLÉGIQUO, C<br>
PER TIETNE VENTA-EURIRANTE DE NECTION NET CAPAL MERCA** \* ANALISIS DE PIESGO USANDO SIMULACION MONTE CAPLO  $1<sub>n</sub>$  $\ddot{\bullet}$  $11.1 - 7$ 12 INFRESC NETO= CINGRESC PRUTO - VOLUMEN VENTAS + COSTO PROCUCCION - + CISENO INGENIFFIA I  $\overline{\bullet}$ IL INVERSICA=100000.0 15 TASA DESCUENTC=.47 PAA wait a  $15.1 -$ VAL OF PFESENTE=NPVC (INGRESO NETO, TASA DESCUENTO, INVEPSION) 16 TASA DE FETORNO-IPRAIRAGESC NETO, INVERSION)<br>TASA DE FETORNO-IPRAIRAGESC NETO, DO (INVERSION)<br>VALOR TEFMINAL=NTV(INGESO NETO, DO (INVERSION)<br>FAZOR POSTO PENEFICIC-BOPATIC(INGPESO NETO, TASA CESCUENTO, INVERSION)  $17$  $\ddot{\bullet}$ Ϊę in Problem<br>History  $19.1$  \* 4. 第42章 END OF MODEL المن المساريخ<br>الأولادة الأوردة التي أن الأراد in frantsarken.<br>De een sekste

Si se resuelve el modelo, sin considerar análisis de riesgo, los resulatdos son :

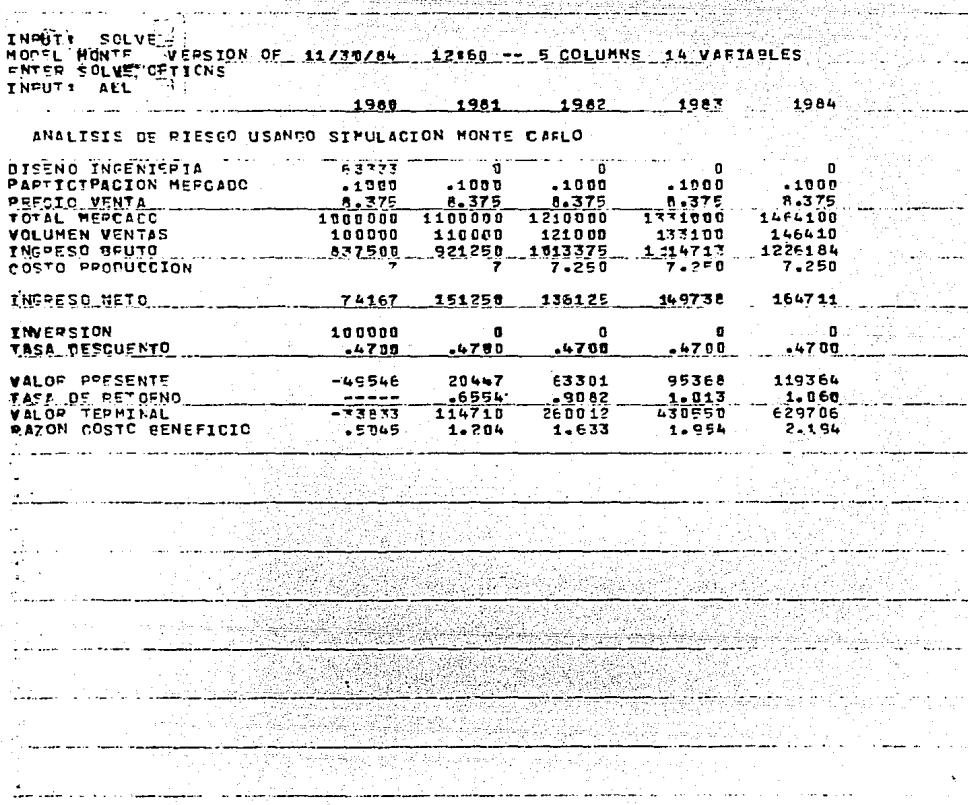

-38-

Obsérvese que pasa con las variables que se estimaron en base a distribuciones probabilisticas:

a) DISEÑO DE INGENIERIA tiene un valor de 63 333 unidades para el primer periodo y cero para los demás. b) PARTICIPACION DE mERCADO en toda la vida del proyecto tiene el valor de la media  $\Box$  (que es un 10 %). c) PRECIO DE VENTA en los 5 periodos toma el valor in termedio de los dos parametros de la distribución unifor me con la c6al se definio.

Se observa que realmente los valores que toman estas variables no proporcionan suficiente informeci6n en este tipo de resultados, pero en la técnica de simulación genera muy buena información, por otra parte se tienen variables que reportan datos muy claros y dan bastante información en el modelo, como por ejemplar Ingreso Neto en relación a Ingreso Bruto en toda la vida del proyecto tiene una media de 13 %.

Usando la técnica de simulación de monte Carlo calcula los valores de Ingreso Neto que es una de las variables objetivo del modelo, estos valores astan en la siguiente tablar

 $-40-$ PROSEBILITY OF VALUE BEING GREATER THAN INDICATED ...... **INGPESC**  $R = T C$  $-60$   $-50$   $-40$   $-70$ ंगर  $00$  $\bullet$  0  $20$  $10$ 39250 39250 50086 63391 74140 79852 69933 100981 114448<br>113908 123950 13341t 142069 150178 157215 167132 179149 196341<br>94413 107211 1164t3 126237 133957 142897 152560 166425 181719 1 Se o  $9.99.4$  $19B2$  $195 -$ 103655 117933.128044.138661.147352.157137.167816.163067.159691. 1984 114240 129726 140848 152747 162088 172905 184598 201374 219880  $\Delta\phi$  and  $\Delta\phi$  and  $\Delta\phi$ الرابين المتواطن ومستشفيها 1941 F an Kabupatén tistak in varians WEST ME Paning aia SAS TA Astronomo An **Provinci WARRANTO DE** <u> Thursday and the </u> **SHOW OF WORK** and a series to the control of the series of the series of the series of the series of the series of the serie

Los valores obtenidos en este reporte se obtienen por sorteo de las iteraciones Monte Carlo que se hicieron pa ra cada valor que toma la variable.

La tabla se lee de la siquiente manera: arriba de cach columna se tienen diferentes porcentajes, desde 90 % has to 10 %, en el lado izquierdo los periodos de tiempo de 1980 a lg84 son impresos y los valores que contiene la  $t$ abla se interpretan así.

En 1980 se tiene un 90 % de ptobabilidad da obtener 39 250 unidades, en este mismo año la probabilidad de obtener 114 448 unidades es de un 10 %. Cabo hacer ng tar que al resolver el modelo (1) sin la técnica de simulaci6n en el año de 1980 en Ingreso Neto calcula un valor de 74 167 unidades y en la simulación determina un valor de 74 140, esto indica que la aproximación que efectua con las variables definidas por distribuciones es muy cercana a la que se obtiene por cálculos direc tos, además que permite visualizar y poder estimar posi q bles valores que tomen las variables con diferentes por cantajes durante parte o toda la vida del proyecto.

La técnica de simulación Monte Carlo genera un repor te en el que se obtienen la media, la desviación estan dar. asimétria, *turtosis* y tambien media a un nivel de 10 % y 90 % de confianza de la variable requerida, en este caso es Ingreso Neto, leyendo esta tabla de la misma manera que (II)? se ve la media del año 1980 que es de 74 969 unidades y la que se obtuvo en el reporte (1) que es de 74 167 unidades.

 $-41-$ 

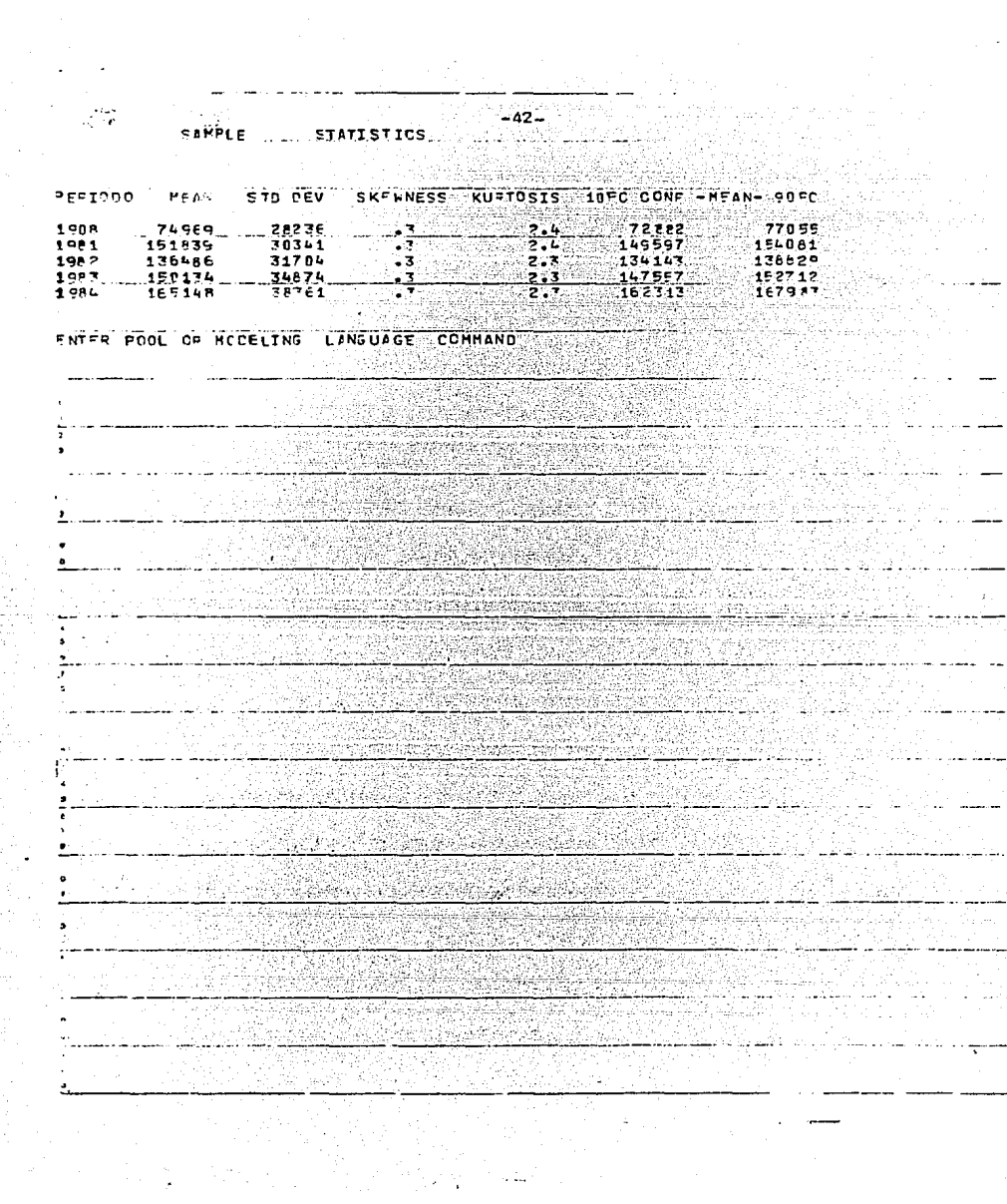

De la misma manera se ve la tabla (III), y en 1981 la media es mayor, pero que sucede en 1982 ?, el valor decrementa debido a que Costo de Producción para este período y los restantes es mayor y eso afecta que in greso neto no siga su desarrollo en forma creciente.

Otra información que proporciona esta tabla es la desviación estandar que en 1980 reporta 28 236 unidades. este resultado es dado en base a las 300 iteraciones que eféctua la simulación, se nota que en los siguientes pe riodos esta desviación disminuye.

Asimetria y Curtosis determinan el comportamiento de los datos en base a una distribución normal. esto es que para el periodo 1980 asimetria es inual a 3 y curtosis tiene un valor de 2.4. este valor es porque los datos oraficamente estan así:

Para los restantes 4 años la gráfica es similar. En otras palabras Ingreso Neto en la simulación no tiene un comportamiento de una distribución normal, ya que los datos están "cargados" hacia la izquierda y en la parte superior de la gráfica.

La interpretacl6n de las columnas 10 PC CONF MEAN 90 PC para los periodos es:

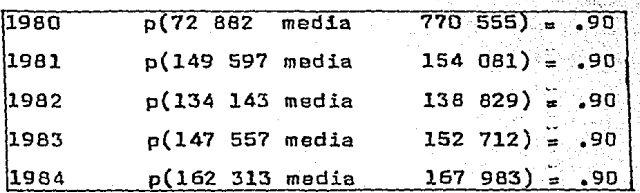

 $\overline{a}$ 

-44-

En los sitemas financieros es necesario suponer cambios en las variables, debido a que los costos no siempre son constantes, •n el caso de este modelo que sirve para ver las utilidades que produciría lanzar al mercado un nuevo producto, es necesario suponer de acuerdo a la aceptaci6n que vaya a tener en el mercado, hacer cambios· en la tasa de interés es importante, pues dependiendo de la variaci6n que tengan las variables, el modelo va a cambiar conside rablemente.

Teniendo en cuenta estos factores el financiero se pue: de hacer la pregunta, ¿ qué"pasará si la Participaci6n de mercado se distribuye como una normal con media de .09 <sup>y</sup> desvlación estandor de .01. en vez de m=.1 y ds=.01 ?. en este caso supone que la Porticipación en el Mercado no es la esperada y también toma en cuenta los cambios que puede tener en Costos de Producción y supone que aho ra será de 7.25 u(\$) para 1980 y 1981 y de 7.5 (S) para los 3 restantes, incrementando as! .25 unidades para cada periodo. los reportes que genera el lenguaje de planea ci6n son similares a el reporte (II) notando que el Flujo de Entrada (INGRESO NETO) sufre cambios considerables. El reporte se ve de la siguiente maneras

THPUT HHAT IF<br>HHAT IF CASE 1 **THPUT The Secret State** THE STATEMENTS<br>
THEN THE STATEMENTS<br>
THEIT PARTITIPACTON MEFCADD = NORFANGLOB...DA.<br>
THEIT POINTS CAFLO 200<br>
ENTER WANTE CAPLO CRTICKS<br>
INFUTT PLUS THEIR INGRESC NETO, NONE<br>
THEIT PLUS THEIR INGRESS NETO, NONE<br>
THEIT PLUS ENTER STATEMENTS PROBABILITY OF VALUE BEING GEEATER THAN INDICATED الموارد المنافس والمناول والموارد والمتعدد المقصد <del>المستملة المستمعات</del>  $N$   $E$   $T$   $R$ TNG FFFC 90. e o  $70$  ...,  $60$  ...,  $50$  ...,  $40$  ...,  $30$  ...,  $20$  ...,  $10$ 6591 14936 21500 29880 36730 45092 54416 64103 71519 1988  $19.1$  $67409$  $75631$ 83070 94455 105112 114496 126618 137338 147786 1987 83524. 91377.103900.115624.125946.139280.151072.162013 1964.74150 مريانا للإرباباللائم والمربدان كشيب لمستكشف لمسمدا وتربيع ببيت تقطعا تاصلنا <del>inat is na '</del> <u> Isaatige</u> bestuur

a komunika kacamatan ing Kabupatén Kabupatén Kabupatén Kabupatén Kabupatén Kabupatén Kabupatén Kabupatén Kabup

Se observa que se tiene la probabilidad de obtener me nos ganancias en todos los periodos en los diferentes porcentajes. pero es importante ver la tabla (V). la asimé :tria y curtosis informan qua los datos tienden hacia un comportamiento de una d1stribuci6n normal mucho mejor que en al reporte (III), la tabla (V) se muestra a continua c16n:

 $\mathbb{C}^{\frac{1}{2}}$  $\sim$  3 SAMFLE STATISTICS CARLO 17 ANALISIS **DE PCNTE** 14 INGPESO NETC PEPIDON MEAN STD DEV **SKEWNESS KURTOSIS** 10PC CCNF - MEAN- 90PC 39106  $25245$ ಾ  $2.72$  $556221$ 1040 41792 173 الوليا 1981 112714 26967  $2.3$ 110277 115155  $-96717$  $-2017$ - 2 1982 2.2 94176 -9259 لمنابذ L. ्र एक न - 2  $2.2$ 103504 109185 1986 117026 33974 - 2  $2.2$ 113953 120103 FNTER POOL OF MCDELING LANGUAGE COMMAND ۰.

Por último se genera una simulación para las variables Valor Presente y Tasa de Retorno con su respectiva tabla estadística e histograma, únicamente para el último perio do del análisis del modelo y los resultados son los si **ouientes:** 

MODEL MONTE VERSION CF 11/30/24 13:50 -- 5 CCLUMNS 14 VERIFFLEES ENTER MONTE CARLO OPTICNS ALLE AN ANNEXAMENT AND CONTRACTORY AREA INPUT: CEFAULT FREC HIST 12333 ENTER MONTE CAPLE CRIIONS en an de Santana. INPUTI VALOR FRESENTE. TASA DE FETORNO. NONE TABLA DE FREQUENCIA ....  $* * *$ PROFARILITY OF VALUE PEING GEENTER THAN INDICATED 80 70 20 60 50 50 40 30 20 40 50 60 60 90 WALOR PEESENTE 1974 5339 75152 91735 102923 121777 134168 15365 167016 196614 TASA DE PETOFNO  $-740$   $-251$   $-576$   $-4582$   $1.063$   $1.131$   $1.224$   $1.227$   $1.426$ 1984 SAMFLE STATISTICS ---HEAN STE DEV SKEWNESS KURTOSIS 10PC CONF - MEAN- 90PC **WALOP PESSENTE**  $F2911$  .  $7.6$  118263 127860  $100L$ 127071 TASA DE RETICANO a sereng 2551 2.6 1.053 1.099  $1.951$  $1 - 076$ <u> Parti de la provincia de la provincia de la provincia de la provincia de la provincia de la provincia de la p</u> in di Abdul<br>Timografia na sa sa karang <del>mang bilaya</del> فعرفت <u> 1999 - 1999 - 1999 - 1999 - 1999 - 1999 - 1999 - 1999 - 1999 - 1999 - 1999 - 1999 - 1999 - 1999 - 1999 - 19</u> يتصد مطلبان والمنابذ والمنابين والمنابذ  $\alpha$  , and  $\alpha$  ,  $\alpha$ استعمال على ورسيلية عمامًا من المستحدث المحمد منه.<br>الموردية الم بريده المعطمسا والانتصابات ككمطراخ <del>s komponisti se na njegov u u</del>stanovanju se na njegov pod stanovanju.<br>Na objavanju se na njegov u postavanju se na njegov pod stanovanju se na njegov pod stanovnika na njegov se na <del>ਦੇ ਇਹ ਸ</del>਼ਿਲਾਂ ਦਾ ਸ਼ਾਮਲ ਵਾਲ ولو المهلكة الأولاد الأساسية.<br>الأولاد الأول terfer Afly <del>a kel</del>aina <del>di ka</del> ai sereng menggara sa mangsa a JF.

ن المراجع الإسلامية ويومينيون بي**150**هـ) والمجانب

INFUTS MONTS CAFLO 200

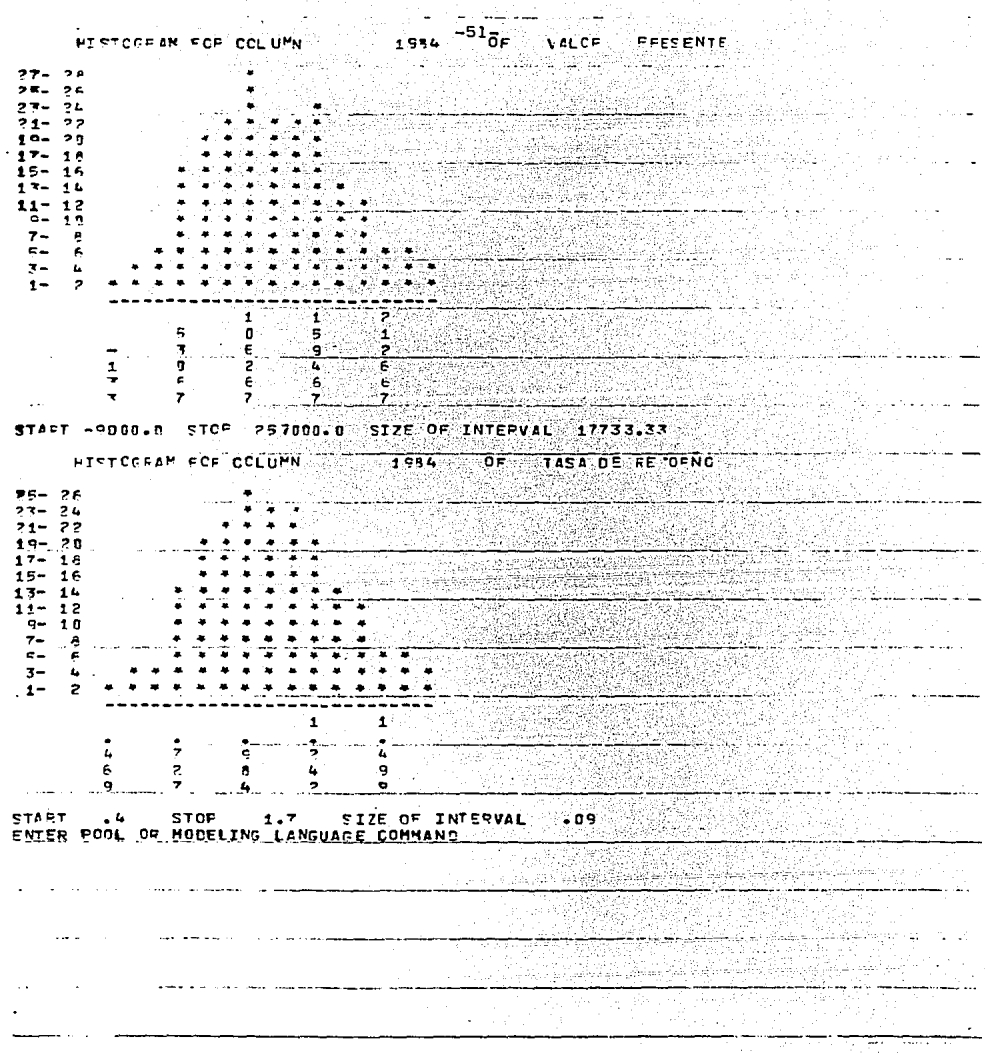

Habiendo observado las características de la técnica de Simulación Monte Carlo, se nota que tan importante es el uso de esta técnica en los modelos en donde la informaci6n no se puede asignar a un punto, por otro lado se ve qua tan importante es pronosticar los modelos finan ciaras, en este caso un flujo de caja, en sus periodos de análisis, así pudiendo pronosticar el análisis de riesgo que corre la empresa al suponer cambios en los valoras claves del modelo;

Tomando en cuenta la situaci6n econ6mica qua vive el pais, es necesario pronosticar y actualizar los modelos financieros para poder tener una visi6n más clara y exacta de la información. pues con las fluctuaciones que existen no es posible crear modelos a largo plazo <sup>y</sup> no estarlos revisando constantemente, otra oportunidad importantisima que ofrece la simulación del lenguaje de planeación es que podemos hacer prequntas de que sucedería si nuestra información sufre cambios e inmediata mente obtener el resultado del modelo con loa cambios va hachos.

-52-

## 다. 2019년<br>1923년 - 대한민국  $C A P T T U L O$

Treasurers

بعادات مرسا

Conocida va la técnica de simulación de Monte Carlo en el cap!tuld anterior basándose en un modelo que pronostica cGal es el flujo de caja a obtener al lanzar al mercado un producto nuevo, en este cap!tulo se verá como el flujo de caja es necesario en cualquier sistema de planeaci6n financiera, ya que es importante el conocer con cuanto dispone el financiero al resolver sus mQ delos.

En esta secci6n se tendrán s,modelos en los cuales se observarán las diferentes tácnicas para calcular el flujo de caja, y además se verá el tipo de herramienta con la que se puede contar para el cálculo de un pronós tico y ajuste de variables.

Los modelos de flujo de caja consisten en lo siguien te.

I) PLAN DE UTILIDAD DE TRES AÑOS EN CUATRIMESTRES. II) TOMA DE DECISIONES ENTRE RENTA O COMPRA. III) PROYECCION DE VALORES FALTANTES EN VARIABLES. IV) AJUSTE DE VARIABLES.

V) PROYECCION DEL FLUJO DE CAJA.

### I) PLAN DE UTILIDAD DE TRES AÑOS EN CUATRIMESTRES.

Este modelo es construido con la misma lógica que el de simulación de Monte Carlo (Capítulo II). pero con las siquientes caracteristicas:

Se tienen 18 columnas (periodos) y 18 variables. el modelo es diseñado para 3 años. lo cual las 12 primeras columnas es información cuatrimestral. las siouientes 3 Por ejemplo: la columna 13 es el concentrado anual. que es 1981 es la suma de los 4 primeros cuatrimestres y así respectivamente para las columnas 14 y 15 que corresponden a 1982 y 1983, las 3 restantes son porcentajes anuales de acuerdo a la Variable TOTAL DE VENTA que previamente se define.

Este modelo en el lenguaje de planeación se formatea:  $as.$ 

```
<u> Anne Link Linker mars A-55-A</u>
MODEL TESIS VERSION OF 10/13/84 10:14
                                                           i stiller.<br>F
\ddot{\phantom{1}}Ā
            PLAN UTILIDAD TSES ANDS EN QUATRIMESTRES
 COLUMNS 1-12, 1981, 1982, 1983, PCT1, PCT2, FCT3
\mathbf{r}PERIODS & STATISTICS TRANSPORTED TO A REPORT OF THE REPORT OF THE REPORT OF THE REPORT OF THE REPORT OF THE REPORT OF THE REPORT OF THE REPORT OF THE REPORT OF THE REPORT OF THE REPORT OF THE REPORT OF THE REPORT OF THE RE
E,
÷,
                              ENT FACA
                                                               ypodygwek
  + FLUJC CE :
۸
  ×
9 VOLUMEN DE VENTAS= 131,137,139,145,135,146,131,506 2,137,130,135,137
IN PPECIO DE VENTA= 256,275, 296,318,397,474,552,632, FFEVIOUS PPECIO DE VENTA
10.1 * 1.011922년 1월 12일, 2019년 1월 19
    TOTAL CE VENTA = VOLUMEN DE VENTAS * PRECIO CE VENTA
11۰.
\ddot{\mathbf{r}} 2
                                                  Goodhamaan
13. L. F. L. U. J. O. L. D. E. L. S. A. L. I. D. A. L. L. ...
16.115 COSTO DE MATERIAL= 8120,0932,9744,10556,TRENDIPRECIO DE VENTAT
   RD GASTOS=5815, 6397, 7150, PEEVIOUS PD GASTOS + 1.15
E.S
15.RD CASTOS=FA15.FA397.7.ESD_PEREVIOUS_RD_SASIOS_*_1.15<br>17 SASTOS MANUFACTUFA=57.7.ESCO.FT77.6ED19.FEVIOUS_GASTOS_DE_VENTA ? 1.15<br>18 UARTION P. CASTO TOTALA - CUMULIC TUBULIZZ, TRENDITOTAL_GE_VENTA}<br>18 UARTION P. CASTO TO
20
21 -FASTOS
                              FTJDS
, ,27 PENTA DE ESPACIO=2087.2710,2751,2482, PPEVIOUS RENTA DE ESPACIO - 1.15
24 AFRENDAMIENTO=1360.1369.1370.1375, POLYFIT(1)
                                                                                 in Stick State
    SASTOS DE ADMINISTRACION=, 30 * VARIABLE GASTO TOTAL
 長長
    TOTAL GASTOS FIJOS = SUMIL23 THEU L25)
 2627 -28 % ... ... DEPRECIACION <u>(LINEA RECTA)</u>
 29 VALOR DE ACTIVC= 20000, 0
    STLINE CEFRIVAL OF DE ACTIVO, 05, 10, OEPRECIACIONI
 30
 11
                                                            学习会体验时
 22.5GANANCIAS CALCULADAS
 37 +TA CANANCIA ANTES DE IMPUESTOS=TOTAL DE VENTA VARIABLE GASTO TOTAL - .
                                          TOTAL GASTOS FIJCS - DEFR (CIACICA
 353.<br>16. IMPUESTOS = 442 % GANANCIA ANTES DE IMPUESTOS - IMPUESTO ...
 B6. IMPUESTOS.E.
 3.5 -- 1999년 - 1999<br>대한민국의 대한민국의 대한민국의 대한민국의 대한민국의 대한민국의 대한민국의 대한민국의 대한민국의 대한민국의 대한민국의 대한민국의 대한민국의 대한민국의 대한민국의 대한민국의 대한민국의 대한민국의 대한
                                                                Ternaniska
 39.2 ... CASH ... FLON
 ьn
 #1 * CASH FLCW = CANANCIA NETA + DEPRECIACION
                                                              118
 22.2.1\overline{\bullet}- 7
 B4 COLUMN 1981= SUNICI THEU C43
 AS FOLUMN 1982= SUMKCS THEU CB)<br>AF COLUMN 1983= SUMKCS THEU C12)
 AF COLUMN 1983- SUPRIS INFU LEZ<br>AF COLUMN PCT1 FCR L11 THEU L37=100 * COLUMN 1982/MATEIX(TOTAL TE VENTA,14)<br>AR COLUMN PCT3 FCR L11 THEU L37=100 * COLUMN 1983/MATEIX(TOTAL TE VENTA,14)<br>A9 COLUMN PCT3 FOR L11 THRU L37=100 * 
 FWD OF HODEL
```
El modelo está compuesto de 6 orupos de variables que son:

#### D E a) FLUJO ENTRADA

Aguí se tiene VOLUMEN DE VENTAS que durante los tres años de duración del provecto son cantidades constantes.

PRECIO DE VENTA para los 2 primeros periodos anuales es cantidad constante y para el tercero cada cuatrimestre es incrementado un porcentaje sobre el último cuatrimestre de 1982.

TOTAL DE VENTA es el resultado de VOLUMEN DE VENTAS por PRECIO DE VENTA.

#### b) FLUJO DE SALIDA

La variable GASTO TOTAL es la suma de todos los flu jos de salida como COSTO DE MATERIAL que para el primer año (4 cuatrimestres) el financiero conoce los datos, pe ro para los 2 años restantes no, entonces obtiene los va lores desconocidos por medio de una proyección y calcula una regresión en base a los valores que tenga PRECIO DE VENTA, así con el historial de un año an COSTO DE MA-TERIAL y de acuerdo a los cambios que sufra PRECIO DE + VENTA podrá estimar los valores desconocidos.

 $-56-$ 

En el lenguaje de planeación la regresión la definirá asi,

COSTO DE mATERlAL 6 120, 6 932. 9 744• 10 556, TRENO( PRECIO DE VENTA)

De GASTOS V GASTOS DE VENTA conoce Onicamente la in formación por un año y supone un incremento del 15 % para cada cuatrimestre de 1962 y 1983.

Con GASTOS DE MANUFACTURA sucede lo mismo que con COS TO DE mATERIAL,la informaci6n que el financiero desconoce la proyecta utilizando una regresión, pero en este caso ser& tomando TOTAL DE VENTA, en el modelo la cálcula así:

GASTOS DE MANUFACTURA • 5 S02, 5 772, 6 016, 6 237, TRENO (TOTAL DE VENTA)

#### c) G A S T O S r 1 J o s

En este grupo de variables se tiene RENTA DE ESPACIO, qua para el primer año es una cantidad constante y con un incremento del 15 % para los restantes, la variable - ARRENDAMIENTO tiene el primer año valores conocidos, pero para los demás supone que este gasto fijo será lineal y de acuerdo a la histor!a que se tiene en ARRENOAmlENTO ajusta estos valores a un polinomio de grado 1, que proporcionará la información para 1982 y 1983, en el len e guaje de planeación se cálcula con el formato siguiente: ARRENDAmIENTO = l 360, l 369, 1 370, 1375, POLYrlT (1)

MODE RESRE VERSION OF 06/07/83 10:20<br>0.5. JOLUMNS 1-6.<br>1 PRIPAGANDA= 7. 9. 9. 6. 5. 3. 4.<br>2 TOTAL VENTA 5=9.12.8.7.4.TRENDIPROPAGANDA)<br>END JF MODEL<br>50 JF MODEL T INPUT: SOLVE<br>NODEL REGRE VERSION OF 06/07/83 10120 -- 6 COLUMNS 2 VARIABLES<br>ENTER SOLVE OPTIONS TH PUT & ALL  $\langle \cdots \rangle_{\mathbb{Z}}^{\mathbb{Z}}$  ,  $\langle \cdots \rangle_{\mathbb{Z}}^{\mathbb{Z}}$  , edite ida  $\frac{1}{2}$  ,  $\frac{1}{2}$  ,  $\frac{1}{2}$  ,  $\frac{1}{2}$  ,  $\frac{1}{2}$  ,  $\frac{1}{2}$  ,  $\frac{1}{2}$  $\widetilde{\psi}$  $\pmb{1}$ 5 6

PEOPA GANDA  $.7.000$  $-9000...0000...$  $-3000$  $-5000$  $-4000$ ٠ē ्र TO TAL VENTAS 12. ಾ  $\overline{\mathbf{r}}$  $5.400$ V.

88

 $\sigma$  ,  $\sigma$  ,  $\tau$ 

 $-58-$ 

GASTOS DE ADMINISTRACION es calculada por un 30 % de la variable GASTO TOTAL, esta es la suma de todas las variab1es que comprenden el flujo de salida,

TOTAL DE GASTOS FIJOS = SUM (L23 thru L25), es la su ma de RENTA DE ESPACIO (L23), ARRENDAMIENTO (L24), GAS-TOS DE ADMINISTRACION (L25).

d) D E P R E C I A C I O N (LINEA RECTA)

Teniendo un valor de activo de 20 000 unidades, Únicamente para el primer cuatrimestre del modelo, el fi nanciero cálcula la depreciaci6n de la siguiente manera• STLINE DEPR = Función que cálcula la depreciación en línea recta,

VALOR DE ACTIVO  $\frac{1}{n}$  La variable de entrada para el cálculo de la depreciaci6n •

• os ~ De el VALOR DE ACTIVO, un 5 % es de valor de rescate, 10 ; Tiempo en años que se va a depreciar el ACTIVO, DEPRECIACION ~ Variables de salida para el cálculo, que en el reporte se ve que es de 475 unidades,
e) GANANCIAS CALCULADAS

GANANCIAS CALCULADAS es cálculada de la siguiente  $manera.$ 

CANACIAS CALCULADAS = (FLUJO DE ENTRADA-FLUJO DE SALI DA-GASTOS FIJOS-DEPRECIACION).

A esta ganacia se le aplica una deducción por concepto de impuestos que es del 48 %. el resultado será GANACIA NETA.

 $f$ )  $F$   $L$   $U$   $J$   $D$ DE CAJA

Con el resultado del modelo en los diferentes perio dos de estudio se obtiene el FLUJO DE CAJA que es la suma de GANACIA NETA y DEPRECIACION.

El formato del modelo y resultados se muestran en el suiquiente reporte:

MODEL TES VERSION OF 1/13/93 10114 -- 18 COLUMNS 18 VARIABLES<br>ENTER SOLVE OPTIONS<br>TYPUT & ALL<br>1<br>2<br>3<br>5

PLAN BENEFICIÓ TRES ANOS EN QUATRIMESTRES<br>FLUJO DE ENTRADA

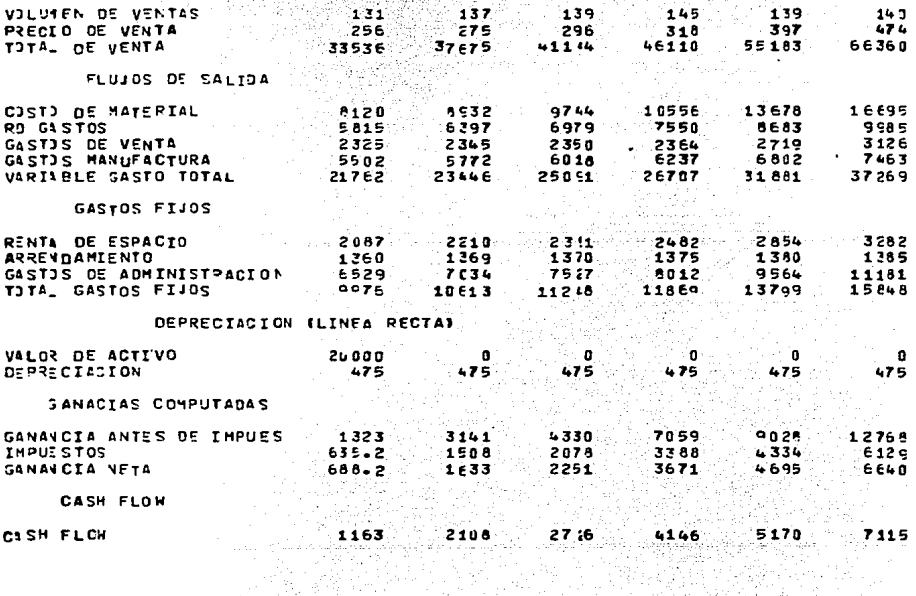

ATORISTICS IN THE SALE<br>ATORIS IN THE SALE saka Mata Balifur ya Afrika wa Kasanchi nchi

 $\mathcal{L}^{\mathcal{A}}(\mathcal{A}_{\mathcal{A}}^{\mathcal{A}}(\mathcal{A}_{\mathcal{A}}^{\mathcal{A}}(\mathcal{A}_{\mathcal{A}}^{\mathcal{A}})^{\mathcal{A}}))=\mathcal{L}^{\mathcal{A}}(\mathcal{A}_{\mathcal{A}}^{\mathcal{A}}(\mathcal{A}_{\mathcal{A}}^{\mathcal{A}}(\mathcal{A}_{\mathcal{A}}^{\mathcal{A}})^{\mathcal{A}})^{\mathcal{A}}(\mathcal{A}_{\mathcal{A}}^{\mathcal{A}}(\mathcal{A}_{\mathcal{A}}^{\mathcal{A}})^{\mathcal{A}})^{\mathcal{A}}(\mathcal{A}_{$ 

6

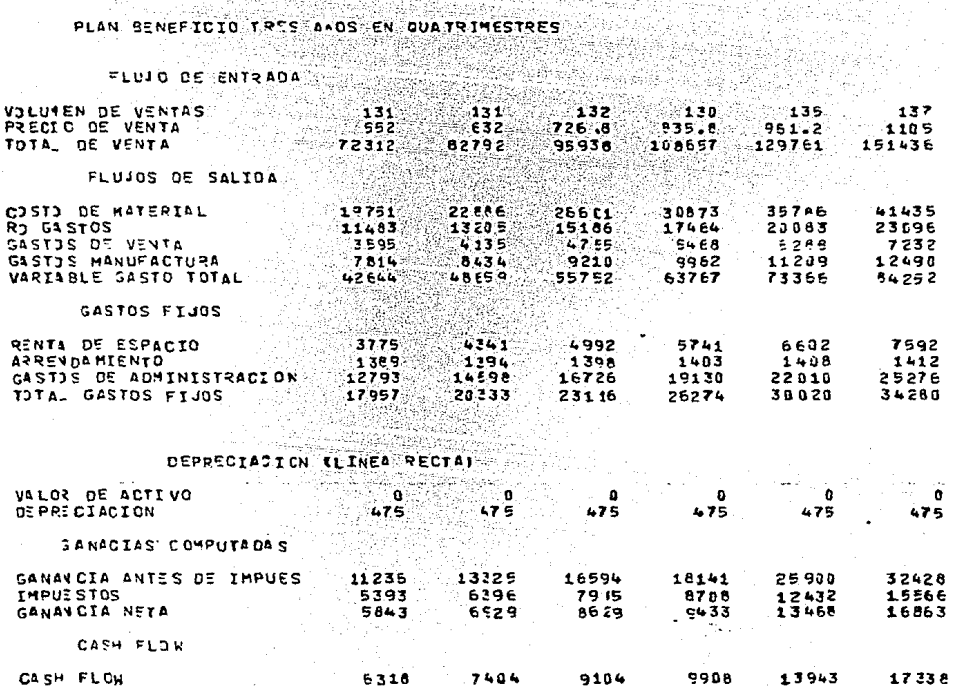

ya<br>o€

 $-62-$ 

o,

 $\sim 10$ 

 $12$ 

11 s.

#### $1983$ **PCT1** PCT2 PCT 1981 1982

ale.

bilir.

344 M

PLAN BENEFICIO TRES ANOS EN QUATRIMESTRES 

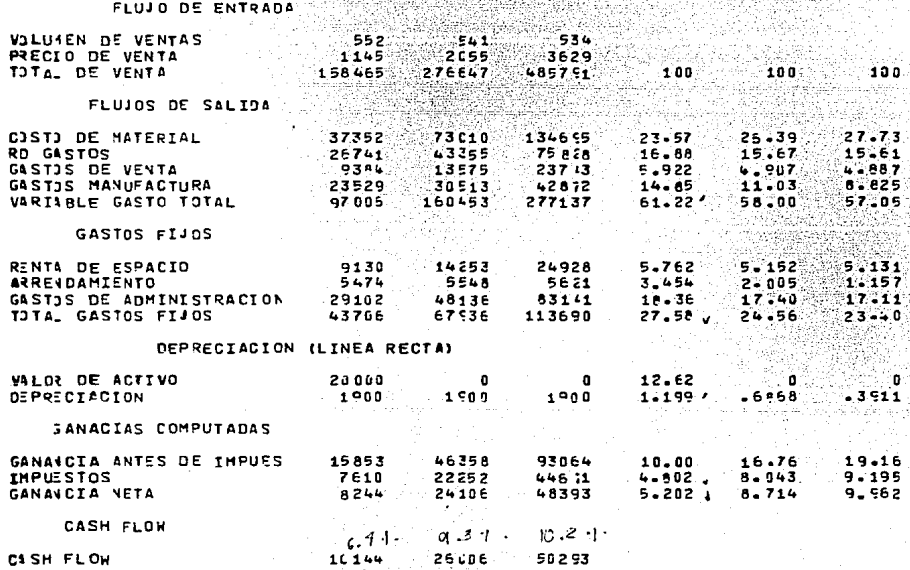

ENTER SOLVE OPTIONS

 $-63-$ 

Los resultados de COSTO DE MATERIAL que fueron ajustados por medio de una regresi6n con la variable PRECIO DE VENTA graficamente permite visualizar mas claramente el comportamiento de la variable y se ve **así:** 

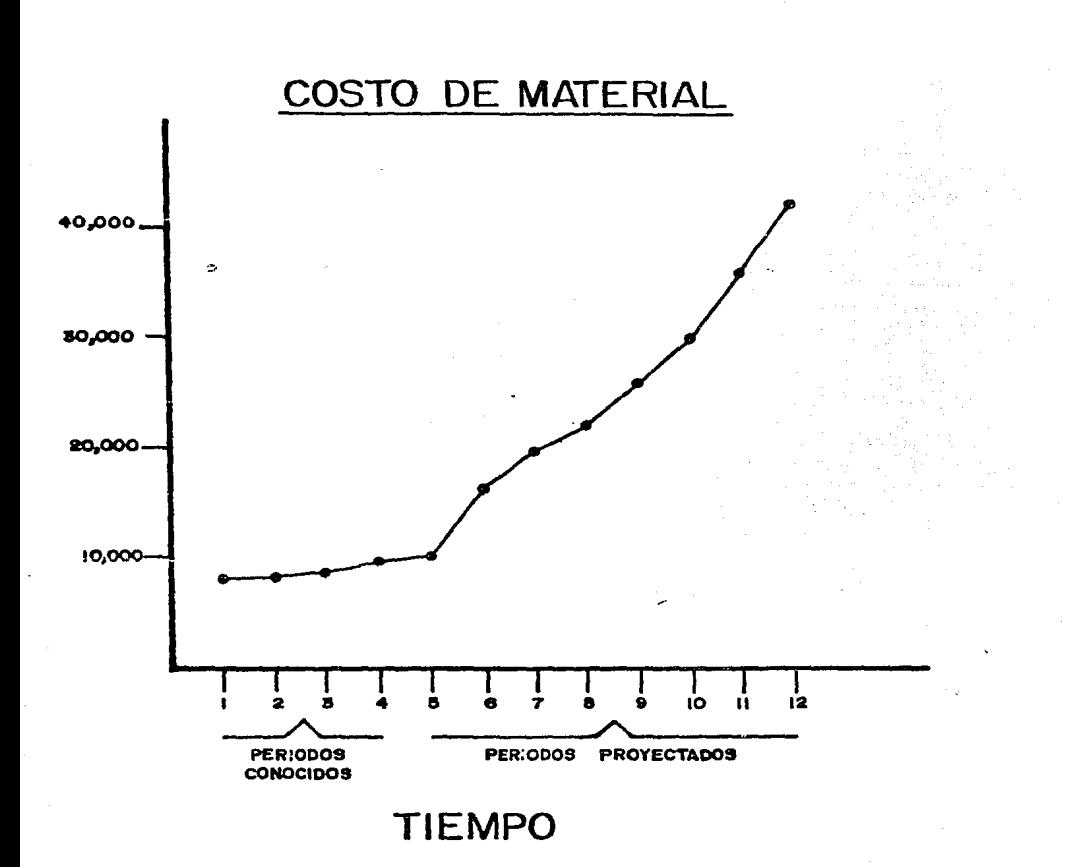

GASTOS DE MANUFACTURA que para los 2 últimos años se cálculo con la regresión de TOTAL DE VENTA, se muestra en la gráfica suiguiente:

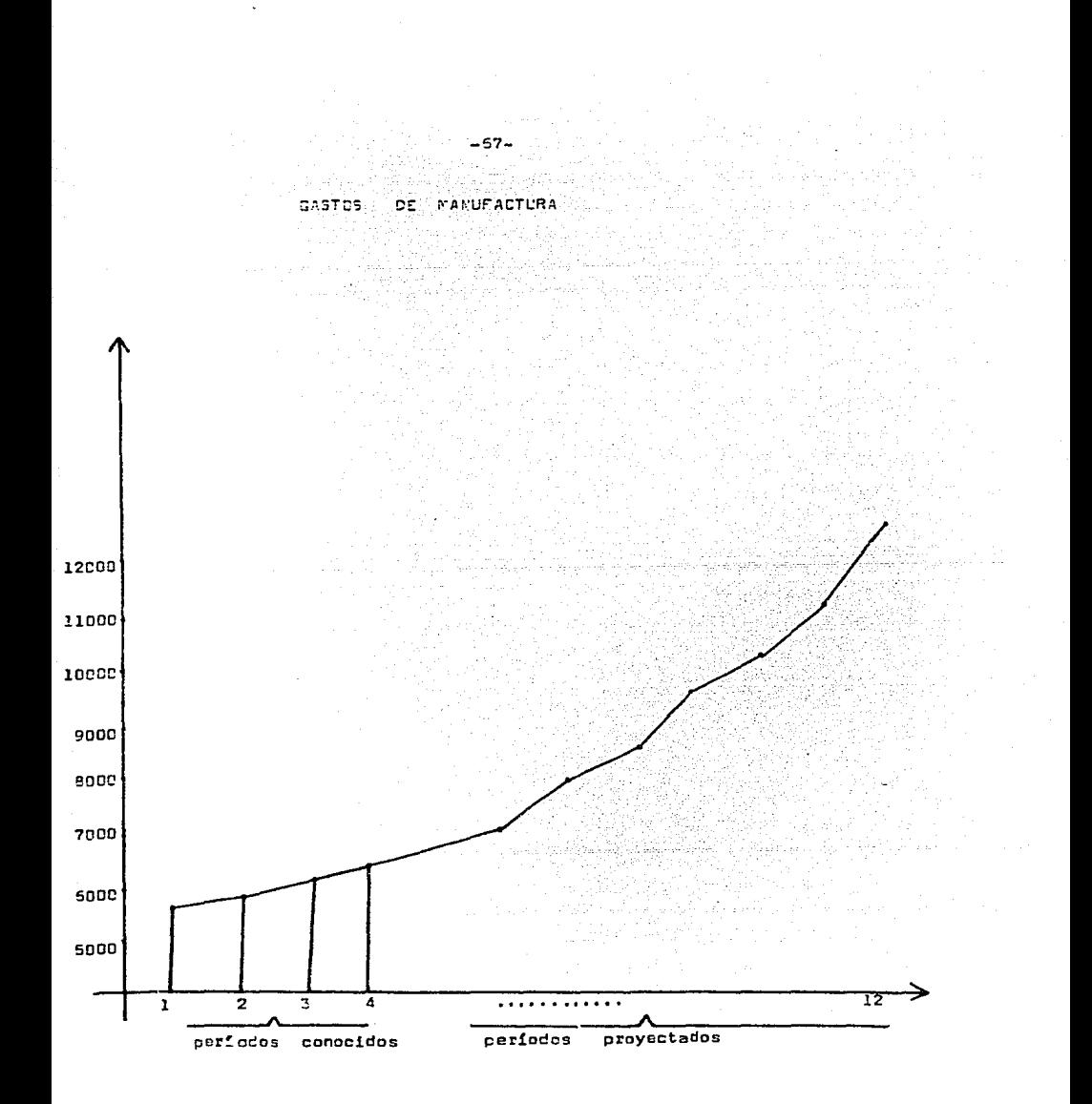

La variable arrendamiento que para 1982 y 1983 fue calculada por medio de un polínomio de grado l se puede ver en el siguiente reporte:

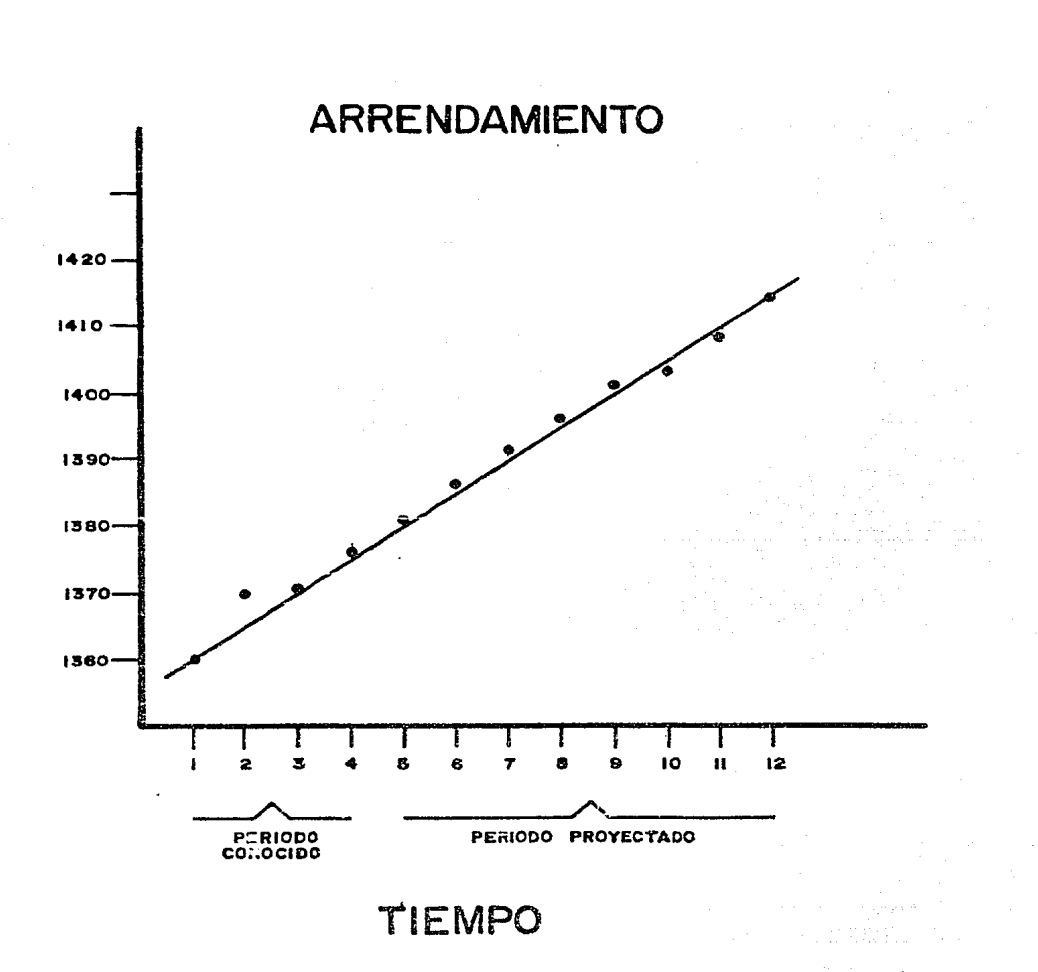

 $-59-$ 

Observando el reporte en donde se encuentran los concentrados de 1981, 1982 y 1983 y los porcentajes para cada año es muy importante ver el flujo de caja que es un 6.4 % del Total de Ventas para 1981. un 9.3 % para el de 1982 y de un 10.2 % para el último periodo, esto indica que las proyecciones cada vez se incrementan en el flujo de caja. y esto es saludable para el financiero.

En las columnas pct1, pct2 y pct3 se observa lo siguiente:

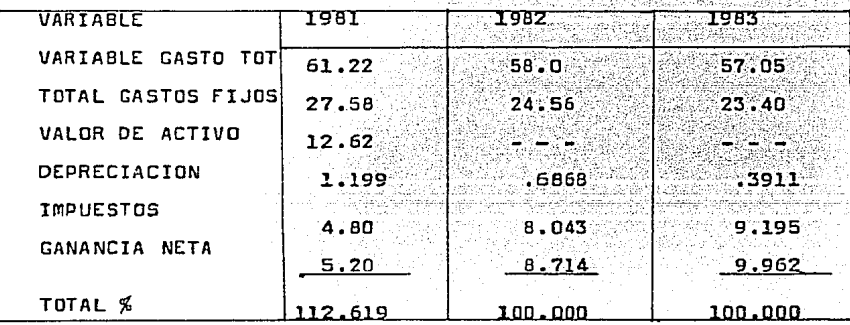

Cabe hacer notar que en potl (columna 1981) los porcentajes sobrepasan el 100 %, ya que la suma de las variables es inferior respecto a Total de Ventas, notando que el -12.6 % sobrante es del valor de activo, que en 1981 únicamente es calculada.

-70-

Haciendo un Histograma de las variables anteriores para cada año del análisis se puede visualizar más claramente cuales variables representan un mayor porcentaje de acuedo con el total del flujo de entrada:

, palik

Уĥ.

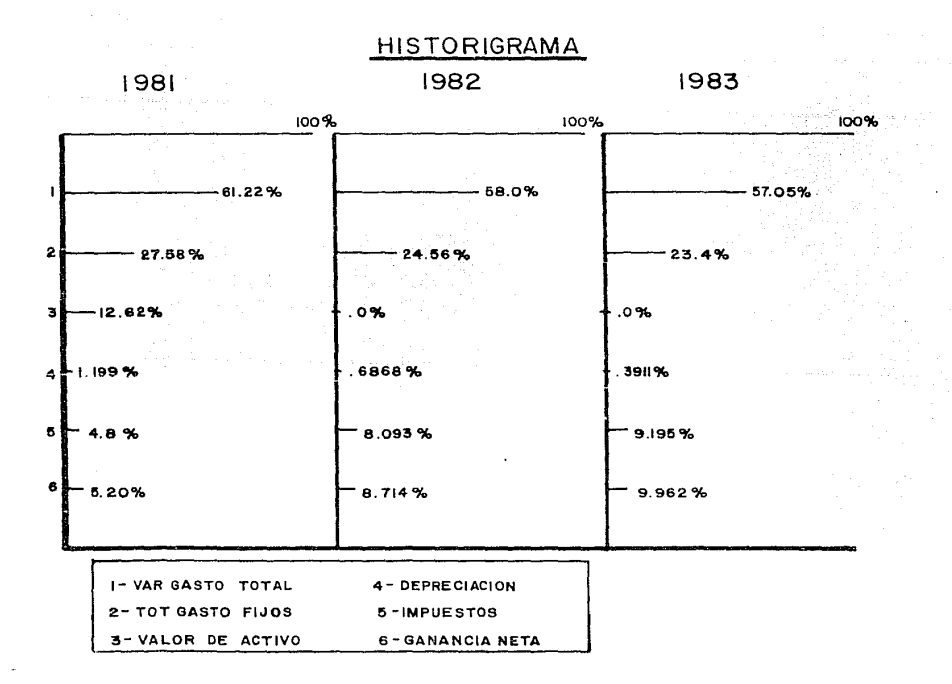

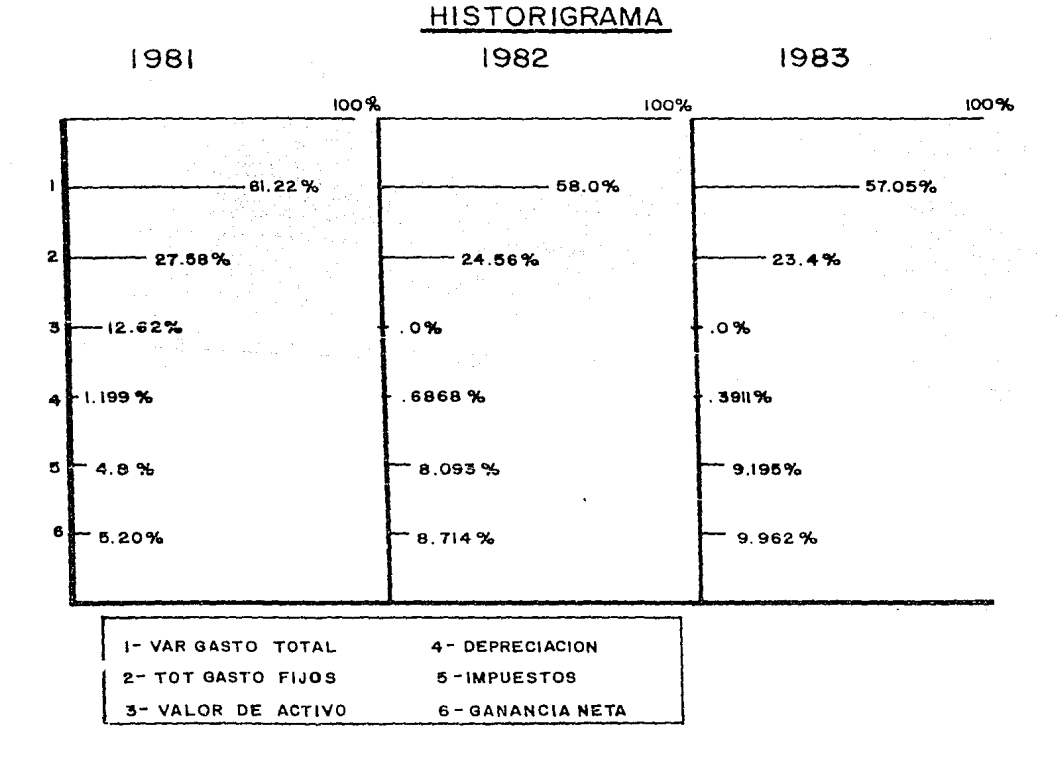

II) TDmA DE OESICIDNES ENTRE comPRA .o RENTA

Este modelo muestra como analizar dos tipos de flujos de caja en una situación de renta/compra, usando el método del Valor Presente Neto se determina cual de los dos flujos es más favorable.

Lor.

La compañia está considerando adquirir un sistema de cómputo nuevo, la compañia tiene la opción de comprar el sistema por SSO 000 y de rentarlo por SZ 000 mensuales.

La vida del computador es estimada a 5 años con un valor de rescate de cero. Las ventas de la compañia son de 52 000 000 por año y la ganancia antes de impuesto es del 30 % sobre la venta, siendo los impuestos del 40 % <sup>y</sup>la tasa con la que trabaja la compañia es del 14 % 1 un astudio ha mostrado que el nuevo sistema reduce un costo de 93 000 por mas.

Los resultados del modelo son mostrados en el siguiente reportes

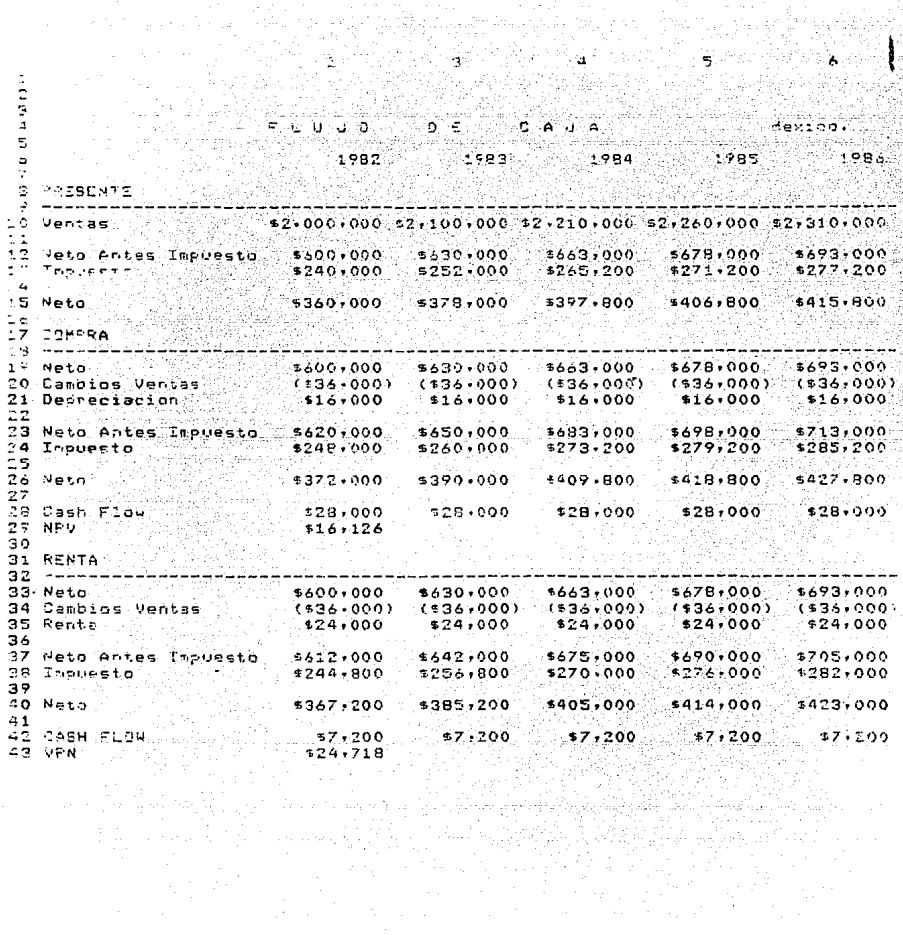

El estudio de renta/compra muestra la situaci6n actual de la compañia (PRESENTE), qué sucedería sí la compañia compra el equipo (COmPRA) *y* si lo renta (RENTA) cual seria al resultado. la duraci6n del proyecto es de 5 años, que es la vida estimada de la máquina, para el primer año se tienen ventas de S2 000 000, un neto antes de impuestos da 9600 000 (1), Ímpuasto do S240 000 quedando así un neto después da impuestos (2) de \$360 ooo.

s! se compra la máquina o se renta,la cantidad de ventas se tomará antes de impuestos. ya que en ambos casos es el mismo.

### e o m P R A

Neto (3) antas de impuestos tiene un incremento constau te durante los 5 años. La cantidad que aparece como -36 000 es cambio en venta que seria los \$3 000 mensuales que se obtendría como beneficio al comprar la máquina.

Depreciación es de \$16 000 anuales (le vida estimada as de 5 afies); con valor de rescate de cero, calculando el neto (5) después da impuestos para el primer año so obtiene 5372 000, el flujo de caja en este caso es,

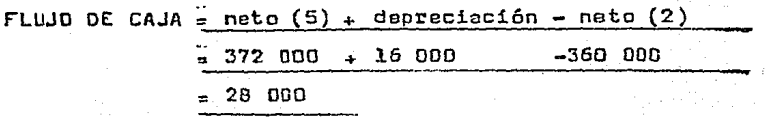

Para los 4 periodos restantes el cálculo es similar. se tiene que el flujo de caja es la misma cantidad para los periodos, y el valor presente neto calculado sobre el flujo de caja es de 516 126 que es resultado de,  $V P N = -80000 + N P V (14.6261f28)$ 

donde los 60 000 es la inversión hecha por la compra de la máquina, b28: f28 es el flujo de caja de los años de 1982 a 1986, representadas en forma de matriz, y calculados a una tasa del 14 %.

R E N T A

En este caso s! la compañia se interesa en rentar el equipo, el procedimiento para el cálculo del valor presenta nato es igual que para el de compra. únicamente que aquí en lugar de depreciaci6n se toma en cuenta la renta anual qua es de 524 000 anuales y el flujo obtenido es menor que en el caso de compra, el V P N es calculado de la siguiente **manera:** 

 $V P N = N P V (.14, b42, f42)$ 

la tasa en el caso de renta es

también del 14 %.

Teniendo los resultados del estudio renta/compra <sup>y</sup> poniendo enfasis en el Valor Presente Neto del flujo de caja en caso de compra del equlpo se ve que es inferior un 65.23 % del flujo de caja que cuando éste equi po se rente, la diferencia tan grande entre estos dos flujos de caja es que en el caso de compra al obtener el VPN del flujo se descuentan los 580 000 que se invierten en la compra del computador, mientras que al rentar el equipo el flujo de caja es menor pero el VPN del flujo no lo es, es necesario notar que el valor de rescate de la vida del computador es cero, aunque en esta desici6n el financiero quiza ponga más atenci6n en el renglon renta, sin embargo el computador tiene un valor de compra en el mercado,

## III) PROYECCION DE VALORES FALTANTES EN VARIABLES.

En los sistemas financieros es muy común desconocer valores que las variables tengan dentro del modelo en algún periodo de tiempo. dentro de las herramientas con las que cuenta el financiero para la obtención de estos valores, se cuenta con la proyección de valores faltantes que además de ser útil, tiene la caracteristica de ser flexible para el manejo de estos cálculos.

En el siguiente modelo, se tienen dos variables, una que es un flujo de entrada (TOTAL DE VENTAS) y otra que es un flujo de salida (PROPAGANDA), el análisis se pronostica a 6 periodos.

El problema que tiene el financiero consiste en que conoce con exactitud cuales van a ser sus desembolsos en los 6 periodos de tiempo respecto a sus ingresos, pero desconoce cúal va a sel el flujo de entrada en él Último periodo de ventas, para conocerlo supone que el último periodo de ventas lo ajuste a una regresión de acuerdo a los datos que tenga la variable propaganda.

Asi va a obtener que para el 60. periodo la inversión en propaganda es del 40% del Total de Ventas, este - Total de ventas qua se obtiene por la proyección es de 5400 unidades, el modelo con los resultados se muestra en el siguiente reportes

VERSION OF 06/07/63 10:20 MODE REGRE VER I PRIPAGANDA = 7. - 9. - 6. - 5. - 3. - 4.<br>2 TOTAL VENTAS=9.12. 8. 7. - . TRENDIPROPAGANDAI<br>END JF MODEL ENPUTE SOLVE<br>MODEL REGRE VERSION OF DE/07/83<br>ENTER SOLVE OFTIONS 10 EZC -- 6 COLUMNS 2 VARIABLES Get 1 **INPUT & ALL**  $\approx 10$ ैं ∷ asya t ्रह ટ  $\mathbf{1}$ 

 $-3000$  $.4<sub>00</sub>$  $-5000$  $-9000$  $-6000$  $.7000$ 5.400 PROPAGANDA<br>TOTAL VENTAS ٠L  $12<sup>2</sup>$ ۱ŧ. ō.

Gráficamente el comportamiento de estas dos variables se ve en el siquiente reporte.

 $-5.7 -$ 

51 se traza una línea recta de el primer punto al últi mo, se observa como el valor provectado queda alrededor de esta línea. Suponiendo que el cálculo se hizo con la reoresión de la variable oropaganda.

Es muy importante usar la técnica adecuada para el pronóstico y provección de valores, va que si estos son su puestos sin la ayuda de ninguna herramienta, el resultado obtenido será erroneo y no proporcionará ninguna ayuda al tomador de desiciones.

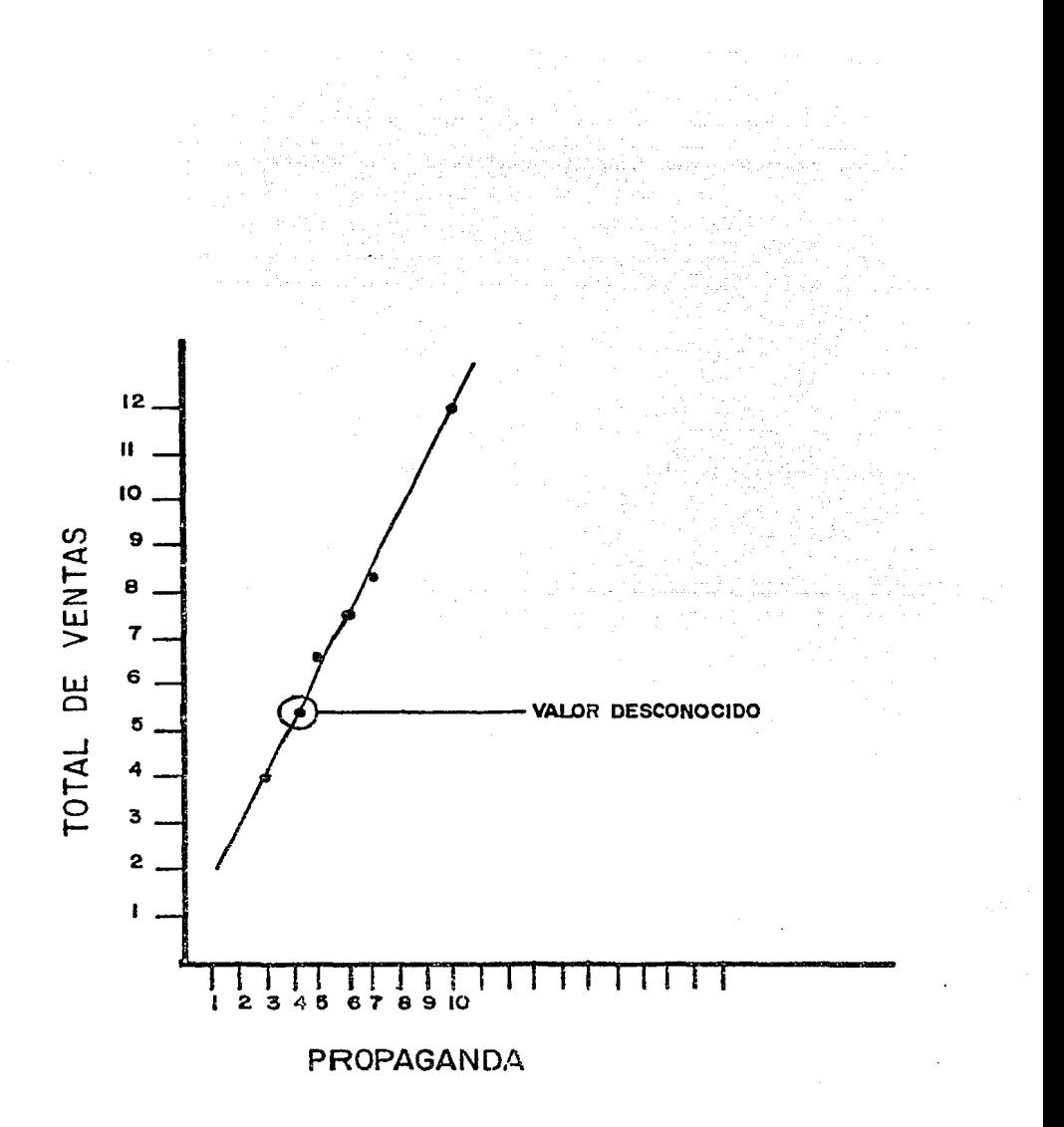

 $-61-$ 

#### IV) AJUSTE DE VARIABLES

El ajuste de variables será usado en este modelo llamado "POLINOMIO", le estructura de este es *muy* simple, cuenta con 24 periodos de tiempo y 6nicamente una variable que es un flujo de entrada (VENTAS).

Se conoce la informaci6n 6nicamente de los 4 primeros periodos y se pretende ajustar esta variable a polinomios de grado cero, uno *y* dos.

VENTAS al ajustarla a un polinomio de grado cero, es la columna ventas!, el resultado realmente no propor- ciona gran informaci6n en este caso, *ya* que aqu! el valor para *la* columna 5 hasta la columna 24 será solo la media de los valores que se tienen del primer al cuarto periodo, pero en el caso del ajuste del polinomio de gro do uno *y* dos se obtienen valores interesantes qua se observan en el siguiente reporte *y* gráficamente en la gráfica csiguiente,

En resumen, la variable VENTAS2 al ajustarla a un polinomio de grado uno. los valores provectados siquen una línea de acuerdo a la historia de los 4 periodos anteriores. la variable VENTAS3, es ajustada a la curva que los 4 periodos describen.

Esta técnica de ajuste es importante pues el financie ro quede conocer cual es el comportamiento de los datos. en este caso debe tener cuidado al alegir cual ajuste es el indicado, o cual será el más preciso para usarlo en los diferentes modelos que quiera resolver.

20 MODEL POLINOMIO 06/01/83 11:41.47.  $F1$ .E COLUMNS 1-24<br>
VENTASI: 125, 136, 142, 159, POLYFIT (1)<br>
VENTASI: 125, 136, 142, 159, POLYFIT (1)<br>
VENTASI: 125, 136, 142, 159, POLYFIT (2)<br>
VENTASI: 125, 136, 142, 159, POLYFIT (2) 주입자  $\frac{2}{3}$ ī yang malaysi<br>Manazarta

ني:

ida.<br>T

ा हो।<br>पुरुष

ъă

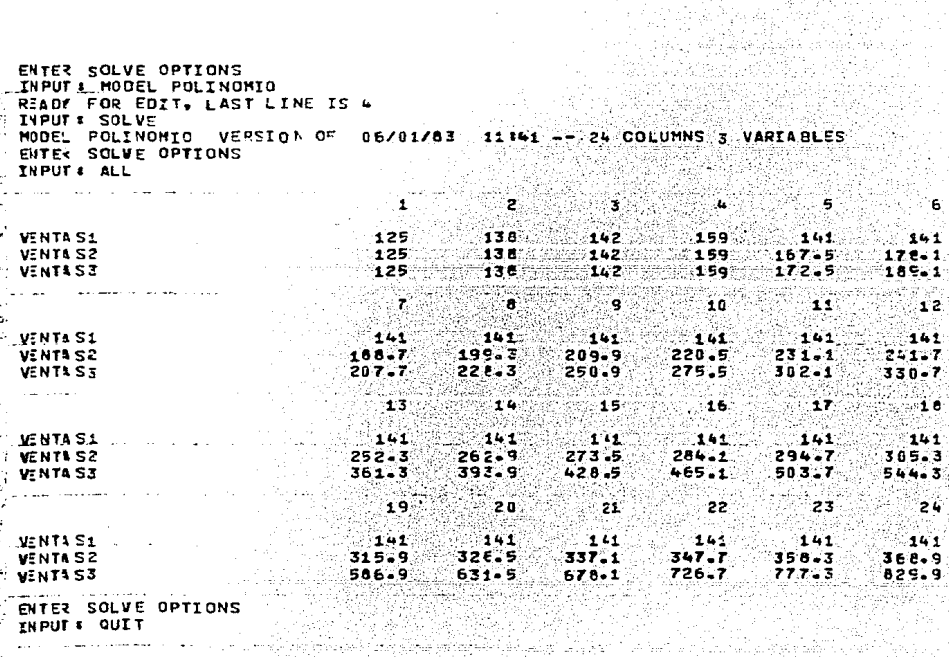

 $-RA-$ 

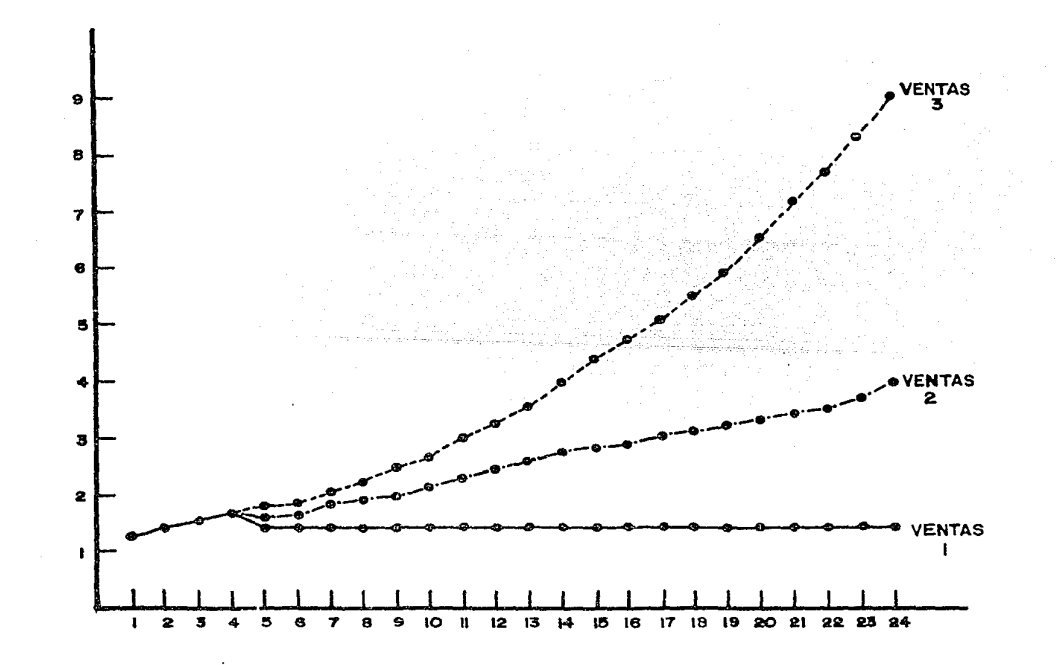

 $\ddot{\phantom{a}}$ 

## EJEMPLOS DE MODELOS DE FLUJO DE CAJA

al silaa

Anglický politik (\* 1979)<br>1904 – Johann Harmon, francouzský filozof, filozof (\* 1979)<br>1904 – Johann Harmon, filozof filozof (\* 1989)

gas or allo

```
MODEL CASH1 VERSICN OF J-/28/34 11:23
  113 *<br>142 * MODELC-EFECTIVO<br>114 *
                                         Strikatego
  114106 COLUMNS JULIAGO SEPIOCI NCVIJIC
                                                                     SAR Called Gar
      \overline{\phantom{a}}113
  112 * INCLEMENTO EN VENTIS SEL 4 PORCEENTO MENSUAL
 -11 + - 5r an Poblac
  116 VENTAS=375000. FREVIOUS VENTAS "1.0+
  115 PRESTANC BALANCE=285(30)FREVIOUS PRESTANC BALANCE-PRINCIPAL
 -423 - 7 -1200 사장 <del>사진 2000</del> 원 연습
  122 * VEINTE MIL UNT DE FRINCIFAL ES PAGADO MENSUALMENTE
                                                                        ya ye.
  12 - 1<u>الاكتشائيات</u>
                                                                 114.422
 -125 PRINCIPAL=23836 -135 and -125128 EFECTIVE INICIAL BALANCE=100000, PREVIOUS EFECTIVO FINAL BALANCE
  139
  -132. FEECTIVO REGISIDO ES GENERAJO CONPLETANENTE POR VENTAS<br>134. <sup>A</sup> SESENTA Y UN POFLIENTO DEL MES EN CURSO CON PROTECTO DE MARINO<br>1150. P - MAS TREINTA Y OCAC FORCIENTO DEL MES PREGEDENTE DE VENTAS
  1.53 - 4INCPESO VENTAS=353336, e1 4 VENTAS+, 38 + PREVIOUS VENTAS
  1 - 0EFECTIVO TOTAL DISPONIBLE=EFECTIVO INICIAL BALANCE+INGRESO VENTAS
   14.2-1 - 4\rightarrow Feemplaic cell inventable es Isual a 57 persistent of Ee Europach
   1 - 2* NES ANTERICF DE VENTAS
   1.45r te drift i
        \bullet .
  -1.54لمتخالصك
       INVENTABICS COMPRAS=FIEEC1, 57 - PREVICUS VENTAS
   152
        GASTCS FIJCS=96300
   1.9 +-156 YAHIRDLE SXPENSTS=31000, 7 * .1 * YUSNTA<del>S+.35 1. * PREVIOUS YENTAS</del>
   135 PUBLICICAD=11001, PREVIOUS PUBLICIGAD + 1.04
\sim 10133 -\sim 102 - SEIS FORCIENTO DEL PRINCIFAL-SS MENSUALMENTE UN GASTO
   194PACO FRESTAMC=FRINCIFAL + .06 + PRESTAMO BALANCE
   155TOTAL EFECTIVO REQUIRICO=SUN(L152 THRU L166)
   1つう
       EFECTIZO FINAL BALANCE-EFECTIVO TOTAL CISPONIBLE-TOTAL EFECTIVO REGUERIDO
   173END OF MCCEL
                                              1 m3 A
  MENSION & READER TO THE READER
                           فكوابهم والترابية والاعتدادة المتكفف
                  VERSICH OF 04/26/24 10:25 -- 6 COLUMNS 14 VARIABLES
   MODEL CASHI VERSION
                                    k te rezulata gu
```
 $-96-$ 

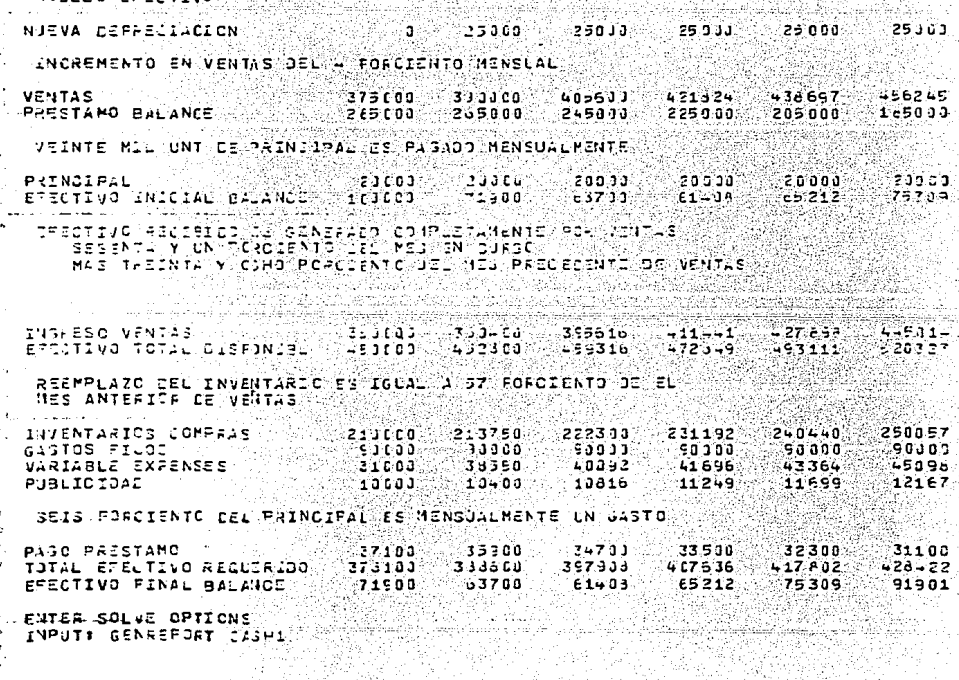

 $40.251.0$ 

**TYUO** 

 $B = B$ 

可读器

e vor getter til 1990<br>Vanjable 1990er<br>Skadere vor 1990er

i<br>San Dailyn

 $\frac{1}{2} \sum_{i=1}^{n-1}$ 

 $357$   $207$   $21$ 

o ro

1202년 1202년 1202년<br>1월 22일: 1월 22일: 1월 22일 다 문화를 받는

o domini su za Zatenice i Kristia Miliardi<br>U kotyali Talikayi (U Katalikati Talika ak

 $0.7267 13:27$ 

FU Ē٣ En<br>E  $\ddot{c}$  $\pm$  1  $\ddot{\phi}$  . .<br>په کا رځ D. ັກສ  $E^{\pm}$ 

## 

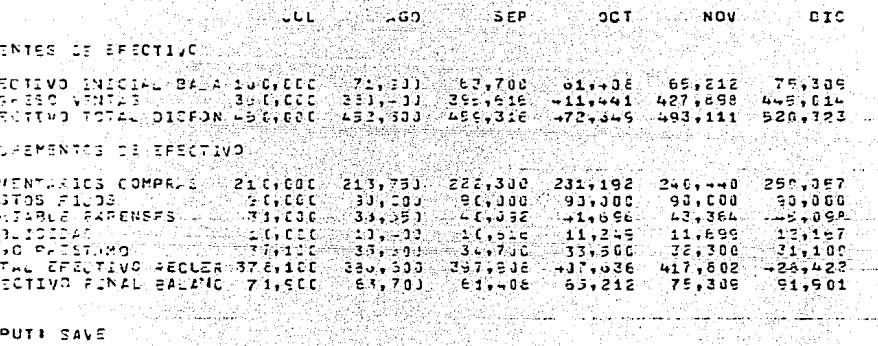

an State<br>Single Control

a.<br>Matukio

 $\mathbf{L}_{\text{max}}$ 

STORY (2008) 1994

INPUTE SAVE

HODELS AND FEPORTS SAVED ON FILE SARE THE LINE COMMAND THE CONTRACT OF THE CONTRACT OF THE CONTRACT OF THE CONTRACT OF THE CONTRACT OF THE CONTRACT OF THE CONTRACT OF THE CONTRACT OF THE CONTRACT OF THE CONTRACT OF THE CONTRACT OF THE CONTRACT OF THE CONTRACT

국화학

 $-88-1$ 

한 사이<br>한 방법의

# 

 $C \cdot Q \cdot N \cdot C \cdot L \cdot U \cdot P \cdot A \cdot N \cdot N \cdot \frac{1}{N}$ 

.<br>Naskiĝoj

 $\sim$ 

Se ha visto que el flujc de caja es un factor de gran peso en la toma de desiciones, per lo tanto el po der estimar. pronosticar *y* ajuste de valores desconoci dos dentro de los modelos en los sistemas financieros es poder conocer con gran exactitud cual será el compor tamiento de las variables dentro de la vida de el mode lo.

Un objetivo de este trabajo es el mostrar tambien co **mo se** crean-.mode~o"s **financieros con variables en base a**  distribuciones probabilisticas *y* realizar algunos de ·, los cálculos antes mencionados, notando que el flujo de caja no solo es aplicable a un sólo tipo de modelo, sino que el flujo de caja en cualquier modelo es un con . cepto de gran valor.

otro punto de importancia es el notar qua podemos -estar "jugando" con los valores en ciertas variables criticas y poder hacer el análisis "whot if" (que pasa si se hace algún cambio ?), variando los rangos de los valores sin alterar la definición del modelo y obtenien do un gran número de resultados para el modelo en que se este haciendo el análisis, de esta manera el financie ro podrá escoger el resultado que juzgue más convenien

te.

-89-

Así pues como se ha visto las caracteristicas del flujo de caja, considero que un buen control y manejo del mismo nos permitirá estar preparados para cualquier sorpresa o eventualidad que se oresente en el futuro, que ya como decía en el principio del trabajo: No es tiempo para experimentar con el dinero, ahora más que nunca debemos de estar haciendo la asionación co + rrecta a las inversiones, a los presupuestos y de mane ra general ahora debemos estar haciendo un uso correcto de los recursos economicos.

Cabe bacer notar quemcon la revolución de la industría de la computación, hoy en día contamos con una gran variedad de herramientas como computadoras (y el respectivo software) con el cual sin tener "orandes co nocimientos en el area cibernetica" el financiero pue de obtenar rapida y eficazmente resultados de valiosa ayuda para elecir la mejor toma de desiciones, creo que en la actualidad noiexiste una limitación en ciertas areas, y el ananlista puede desarrollar modelos más com plejos y más variados en cuestión de la definición de los modelos, esto es púes una gran herramienta que cada día ya siendo uno de los elementos con los que cuenta la organización para la obtención de resultados.

 $-90-$ 

 $\ddotsc$ 

## BIBLIOGRAFIA

e protestit<br>NGC 2004

ini dekel<br>Mikrid<br>Shira dek

tysk it lifting

 $\beta_{\rm M}$  and  $\mu$  ,  $\alpha_{\rm M}$  , and  $\beta_{\rm M}$ 

as Alberta

vilado en eguna

tin will the se S SC 1919 var ågrund blev Bob -'11't m H. Krens. Dr. Pichard F. Wacht.

-Dyment John J.

-Fernández Cuellar J. Manuel.

-Revista Ejecutivos de Finanzas.

-Herber T. Spiro.

Adminitración Financiera de los wegocios.<br>Negocios

Ed. Banca y Comercio la. Edición. "하루라 동물 공동을 공동 2002...  $1979.$ 

La Administración del Efectivo. Publicación Ejec De México 1978 (Biblioteca Harvad De Administración)

Introducción a las Técnicas del Efectivo, México ITAM.

Finance for the Nonfinancial Manager.

Wiley Interscience 1977.

Publicada por el Instituto Mexicano de Ejecutivos de Finanzas A.C. Año XII Num. 4 ABRIL 1983.

 $-IFPS$ 

Interactive Financial Programs System. Control Data Corporation 1982.

established the control with

-Hill Jr. Roger W.

Cash Managment Technices N.Y. American Managment Association 1970\*
-Weston J. F. Fundamentos de Administración Financiera. Brigham E. F. Nueva Editorial Interamericana 198 <u>NGC 1999 A</u> -Rivero Torre Pedro Aplicaciones de Fondos y Control. México. Limusa, 1977. e grafije se podatelja i. Nila 141. an Soch  $\mathcal{L}_{\mathcal{L}_{\mathcal{L}_{\mathcal{L}}}^{(1)}}(\mathcal{L}_{\mathcal{L}_{\mathcal{L}}}^{(1)}) = \mathcal{L}_{\mathcal{L}_{\mathcal{L}}}^{(2)}(\mathcal{L}_{\mathcal{L}_{\mathcal{L}}}^{(2)}) = \mathcal{L}_{\mathcal{L}_{\mathcal{L}}}^{(1)}(\mathcal{L}_{\mathcal{L}_{\mathcal{L}}}^{(2)})$ ti (1985)<br>galektor en Miller<br>1987 - Paul Barbara<br>1987 - Registry Sterlin  $\sim$ alang administration.<br>Kabupatèn Sumah Papa

 $\mathcal{L}_{\text{max}}$  , and  $\mathcal{L}_{\text{max}}$  , and  $\mathcal{L}_{\text{max}}$  , we have the following